# [MS-GPSI]: Group Policy: Software Installation Protocol Extension

#### **Intellectual Property Rights Notice for Open Specifications Documentation**

- **Technical Documentation.** Microsoft publishes Open Specifications documentation for protocols, file formats, languages, standards as well as overviews of the interaction among each of these technologies.
- Copyrights. This documentation is covered by Microsoft copyrights. Regardless of any other terms that are contained in the terms of use for the Microsoft website that hosts this documentation, you may make copies of it in order to develop implementations of the technologies described in the Open Specifications and may distribute portions of it in your implementations using these technologies or your documentation as necessary to properly document the implementation. You may also distribute in your implementation, with or without modification, any schema, IDL's, or code samples that are included in the documentation. This permission also applies to any documents that are referenced in the Open Specifications.
- No Trade Secrets. Microsoft does not claim any trade secret rights in this documentation.
- Patents. Microsoft has patents that may cover your implementations of the technologies described in the Open Specifications. Neither this notice nor Microsoft's delivery of the documentation grants any licenses under those or any other Microsoft patents. However, a given Open Specification may be covered by Microsoft's Open Specification Promise (available here: <a href="http://www.microsoft.com/interop/osp">http://www.microsoft.com/interop/osp</a>) or the Community Promise (available here: <a href="http://www.microsoft.com/interop/cp/default.mspx">http://www.microsoft.com/interop/cp/default.mspx</a>). If you would prefer a written license, or if the technologies described in the Open Specifications are not covered by the Open Specifications Promise or Community Promise, as applicable, patent licenses are available by contacting iplq@microsoft.com.
- **Trademarks.** The names of companies and products contained in this documentation may be covered by trademarks or similar intellectual property rights. This notice does not grant any licenses under those rights.
- **Fictitious Names.** The example companies, organizations, products, domain names, e-mail addresses, logos, people, places, and events depicted in this documentation are fictitious. No association with any real company, organization, product, domain name, email address, logo, person, place, or event is intended or should be inferred.

**Reservation of Rights.** All other rights are reserved, and this notice does not grant any rights other than specifically described above, whether by implication, estoppel, or otherwise.

**Tools.** The Open Specifications do not require the use of Microsoft programming tools or programming environments in order for you to develop an implementation. If you have access to Microsoft programming tools and environments you are free to take advantage of them. Certain Open Specifications are intended for use in conjunction with publicly available standard specifications and network programming art, and assumes that the reader either is familiar with the aforementioned material or has immediate access to it.

# **Revision Summary**

| Date       | Revision History | Revision Class | Comments                                   |
|------------|------------------|----------------|--------------------------------------------|
| 03/14/2007 | 1.0              | Major          | Updated and revised the technical content. |
| 04/10/2007 | 1.1              | Minor          | Updated the technical content.             |
| 05/18/2007 | 2.0              | Major          | New format                                 |
| 06/08/2007 | 2.0.1            | Editorial      | Revised and edited the technical content.  |
| 07/10/2007 | 3.0              | Major          | Updated and revised the technical content. |
| 08/17/2007 | 4.0              | Major          | Updated and revised the technical content. |
| 09/21/2007 | 5.0              | Major          | Updated and revised the technical content. |
| 10/26/2007 | 5.0.1            | Editorial      | Revised and edited the technical content.  |
| 01/25/2008 | 5.0.2            | Editorial      | Revised and edited the technical content.  |
| 03/14/2008 | 5.0.3            | Editorial      | Revised and edited the technical content.  |
| 06/20/2008 | 5.1              | Minor          | Updated the technical content.             |
| 07/25/2008 | 5.2              | Minor          | Updated the technical content.             |
| 08/29/2008 | 6.0              | Major          | Added section 2.3.                         |
| 10/24/2008 | 6.0.1            | Editorial      | Revised and edited the technical content.  |
| 12/05/2008 | 6.0.2            | Editorial      | Revised and edited the technical content.  |
| 01/16/2009 | 6.0.3            | Editorial      | Revised and edited the technical content.  |
| 02/27/2009 | 6.0.4            | Editorial      | Revised and edited the technical content.  |
| 04/10/2009 | 7.0              | Major          | Updated and revised the technical content. |
| 05/22/2009 | 7.1              | Minor          | Updated the technical content.             |
| 07/02/2009 | 8.0              | Major          | Updated and revised the technical content. |
| 08/14/2009 | 8.1              | Minor          | Updated the technical content.             |
| 09/25/2009 | 8.2              | Minor          | Updated the technical content.             |
| 11/06/2009 | 8.3              | Minor          | Updated the technical content.             |
| 12/18/2009 | 8.3.1            | Editorial      | Revised and edited the technical content.  |
| 01/29/2010 | 8.4              | Minor          | Updated the technical content.             |
| 03/12/2010 | 9.0              | Major          | Updated and revised the technical content. |
| 04/23/2010 | 9.0.1            | Editorial      | Revised and edited the technical content.  |

| Date       | Revision History | Revision Class | Comments                                        |
|------------|------------------|----------------|-------------------------------------------------|
| 06/04/2010 | 9.1              | Minor          | Updated the technical content.                  |
| 07/16/2010 | 10.0             | Major          | Significantly changed the technical content.    |
| 08/27/2010 | 10.1             | Minor          | Clarified the meaning of the technical content. |
| 10/08/2010 | 11.0             | Major          | Significantly changed the technical content.    |
| 11/19/2010 | 12.0             | Major          | Significantly changed the technical content.    |
| 01/07/2011 | 13.0             | Major          | Significantly changed the technical content.    |
| 02/11/2011 | 14.0             | Major          | Significantly changed the technical content.    |

# **Contents**

| 1 | Introduction                                              |    |
|---|-----------------------------------------------------------|----|
|   | 1.1 Glossary                                              |    |
|   | 1.2 References                                            |    |
|   | 1.2.1 Normative References                                | 8  |
|   | 1.2.2 Informative References                              | 9  |
|   | 1.3 Overview                                              | 9  |
|   | 1.3.1 Background                                          |    |
|   | 1.3.2 Software Installation Extension Overview            | 10 |
|   | 1.4 Relationship to Other Protocols                       |    |
|   | 1.5 Prerequisites/Preconditions                           |    |
|   | 1.6 Applicability Statement                               | 11 |
|   | 1.7 Versioning and Capability Negotiation                 | 11 |
|   | 1.8 Vendor-Extensible Fields                              |    |
|   | 1.9 Standards Assignments                                 |    |
|   | -                                                         |    |
| 2 | Messages                                                  |    |
|   | 2.1 Transport                                             |    |
|   | 2.2 Message Syntax                                        |    |
|   | 2.2.1 Common Messages                                     |    |
|   | 2.2.1.1 Default Naming Context Search Request             |    |
|   | 2.2.1.2 Default Naming Context Search Reply               | 15 |
|   | 2.2.2 Policy Application Messages                         | 15 |
|   | 2.2.2.1 Software Installation Container Search Request    |    |
|   | 2.2.2.2 Software Installation Container Search Reply      |    |
|   | 2.2.2.3 Software Installation Search Request              | 16 |
|   | 2.2.2.4 Software Installation Search Reply                | 17 |
|   | 2.2.2.4.1 Software Installation Search Reply Attributes   |    |
|   | 2.2.2.4.2 canUpgradeScript Attribute values               |    |
|   | 2.2.2.4.3 packageFlags Attribute values                   |    |
|   | 2.2.2.4.4 packageType Attribute values                    |    |
|   | 2.2.2.5 Software Installation Maintenance Message         |    |
|   | 2.2.3 Administrative Messages                             |    |
|   | 2.2.3.1 Software Installation Read Administration Message |    |
|   | 2.2.3.1.1 Package Search Request                          |    |
|   | 2.2.3.1.2 Package Search Reply                            |    |
|   | 2.2.3.1.3 Software Settings Read Administration Message   |    |
|   | 2.2.3.1.4 All Categories Search Request                   |    |
|   | 2.2.3.1.5 All Categories Search Reply                     |    |
|   | 2.2.3.1.6 Category Search Request                         |    |
|   | 2.2.3.1.7 Category Search Reply                           | 24 |
|   | 2.2.3.2 Software Installation Write Administration        |    |
|   | 2.2.3.2.1 Class Store Creation Message                    |    |
|   | 2.2.3.2.2 Packages Container Creation Message             |    |
|   | 2.2.3.2.3 Package Creation Message                        |    |
|   | 2.2.3.2.4 Class Store Confirmation Message                | 26 |
|   | 2.2.3.2.5 Package Update Message                          |    |
|   | 2.2.3.2.6 Package Deletion Message                        |    |
|   | 2.2.3.2.7 Category Creation Message                       |    |
|   | 2.2.3.2.8 Category Modification Message                   |    |
|   | 2.2.3.2.9 Category Deletion Message                       | 29 |

|   | 2.2.4 Application Advertise Script                    | . 29 |
|---|-------------------------------------------------------|------|
|   | 2.2.4.1 Application Advertise Script Record Structure | . 30 |
|   | 2.2.4.2 Opcode List                                   |      |
|   | 2.2.4.2.1 Header (Opcode 2)                           |      |
|   | 2.2.4.2.2 ProductInfo (Opcode 4)                      | . 32 |
|   | 2.2.4.2.3 SourceListPublish (Opcode 9)                |      |
|   | 2.2.4.2.4 ProductPublish (Opcode 16)                  |      |
|   | 2.2.4.2.5 End (Opcode 3)                              | . 35 |
| 2 | 2.3 Directory Service Schema Elements                 | . 35 |
|   |                                                       |      |
|   | Protocol Details                                      |      |
|   | 3.1 Client Plug-in Details                            |      |
|   | 3.1.1 Abstract Data Model                             |      |
|   | 3.1.1.1 Client Environment                            |      |
|   | 3.1.1.2 Filtered GPO List (Public)                    |      |
|   | 3.1.1.3 AD Connection Handle                          |      |
|   | 3.1.1.4 Policy Target List                            |      |
|   | 3.1.1.5 Software Deployment List                      |      |
|   | 3.1.1.6 Software Deployment                           |      |
|   | 3.1.1.7 Software Package                              |      |
|   | 3.1.1.8 Deployment Instruction                        |      |
|   | 3.1.2 Timers                                          |      |
|   | 3.1.3 Initialization                                  |      |
|   | 3.1.4 Higher-Layer Triggered Events                   | . 39 |
|   |                                                       |      |
|   | 3.1.5.1 Software Deployment Retrieval                 |      |
|   | 3.1.5.2 Software Deployment Applicability             | . 40 |
|   | 3.1.5.4 Software Configuration                        |      |
|   | 3.1.5.5 Software Installation Maintenance             |      |
|   | 3.1.5.6 Common LDAP Bind                              |      |
|   | 3.1.5.7 Common LDAP UnBind                            |      |
|   | 3.1.6 Timer Events                                    |      |
|   | 3.1.7 Other Local Events                              |      |
|   | 3.2 Administrative Plug-in Details                    |      |
| - | 3.2.1 Abstract Data Model                             |      |
|   | 3.2.1.1 AD Connection Handle                          |      |
|   | 3.2.1.2 Software Deployment List                      |      |
|   | 3.2.1.3 Software Deployment                           |      |
|   | 3.2.1.4 Software Package                              |      |
|   | 3.2.1.5 Deployment Instruction                        |      |
|   | 3.2.2 Timers                                          |      |
|   | 3.2.3 Initialization                                  |      |
|   | 3.2.4 Higher-Layer Triggered Events                   | . 47 |
|   | 3.2.5 Message Processing Events and Sequencing Rules  |      |
|   | 3.2.5.1 Policy Read Administration                    |      |
|   | 3.2.5.1.1 Package Read                                |      |
|   | 3.2.5.1.2 All Categories Read                         | . 47 |
|   | 3.2.5.2 Policy Write Administration                   | . 48 |
|   | 3.2.5.2.1 Package Creation                            | . 48 |
|   | 3.2.5.2.2 Package Modification                        |      |
|   | 3.2.5.2.3 Package Updates                             |      |
|   | 3.2.5.2.4 Package Removal                             | . 51 |
|   |                                                       |      |

|   | 3.2.5.2.5 Package Obsolescence                           | 52         |
|---|----------------------------------------------------------|------------|
|   | 3.2.5.2.6 All Packages Deletion                          | 53         |
|   | 3.2.5.2.7 Category Creation                              |            |
|   | 3.2.5.2.8 Category Modification                          |            |
|   | 3.2.5.2.9 Category Deletion                              |            |
|   | 3.2.6 Timer Events                                       |            |
|   | 3.2.7 Other Local Events                                 | 54         |
|   |                                                          |            |
| 4 | Protocol Example                                         | 55         |
|   | 4.1 Software Installation Search Result Protocol Example | 55         |
|   | 4.2 Sample Application Advertise Script File             | 56         |
| _ |                                                          |            |
|   | Security                                                 |            |
|   | 5.1 Security Considerations for Implementers             | 58         |
|   | 5.2 Index of Security Parameters                         | 58         |
| _ | Appendix A: Product Behavior                             | <b>5</b> 0 |
| u | Appendix A. Product Benavior                             | 33         |
| 7 | Change Tracking                                          | 61         |
|   |                                                          |            |
| 8 | Index                                                    | 65         |

#### 1 Introduction

This document specifies the Group Policy: Software Installation Protocol Extension. The transmitted configuration data enables centralized (common) configuration of multiple **client** systems. The Group Policy: Software Installation Protocol Extension enables an administrator to install and remove software applications at client computers. New software versions can also be pushed out to client computers.

#### 1.1 Glossary

The following terms are defined in [MS-GLOS]:

**Active Directory** advertised application advertise script assigned application Augmented Backus-Naur Form (ABNF) big-endian class store container distinguished name client-side extension GUID (CSE GUID) **COM class** computer policy mode curly braced GUID string directory directory service (DS) distinguished name (DN) domain domain name (2) domain naming context (domain NC) globally unique identifier (GUID) **Group Policy object (GPO)** Group Policy object (GPO) distinguished name (DN) **Group Policy server Kerberos** Lightweight Directory Access Protocol (LDAP) little-endian naming context (NC) **NULL GUID** out-of-band policy application PackageRegistration object policy application policy target primary language identifier published application redeploy action relative distinguished name (RDN) Simple and Protected GSS-API Negotiation Mechanism (SPNEGO) scoped Group Policy object (GPO) distinguished name (DN) software installation package software installation package modification software maintenance utility software package distinguished name (DN)

7 / 66

[MS-GPSI] - v20110204

Group Policy: Software Installation Protocol Extension

Copyright © 2011 Microsoft Corporation.

software scripts path
UncPath
Unicode string
update sequence number (USN)
upgrade
user policy mode
UTC (Coordinated Universal Time)

The following terms are specific to this document:

**client:** In this document, a **domain** member that is involved in a **policy application** mode sequence.

directory string: A string encoded in UTF-8 as defined in [RFC2252] section 6.10.

**product identifier GUID:** A **globally unique identifier (GUID)** assigned to a software application by the vendor of the software. Each application has a unique **GUID**. An updated version of the application maintains the same **GUID** as the previous versions of the application. This **GUID** is referenced by the **software installation package** to identify the application that is installed by the **software installation package**.

user assistance resource: A Unicode string containing a URL pointing to information that might be helpful to users of the application when viewing information on the application by using a software maintenance utility. This is defined by the administrator who deploys the application. The Unicode string's Unicode Byte Order Mark (BOM) encoding is little-endian only; and big-endian Unicode BOM encoding is not supported.

MAY, SHOULD, MUST, SHOULD NOT, MUST NOT: These terms (in all caps) are used as specified in <a href="[RFC2119">[RFC2119]</a>]. All statements of optional behavior use either MAY, SHOULD, or SHOULD NOT.

#### 1.2 References

#### 1.2.1 Normative References

We conduct frequent surveys of the normative references to assure their continued availability. If you have any issue with finding a normative reference, please contact <a href="mailto:dochelp@microsoft.com">dochelp@microsoft.com</a>. We will assist you in finding the relevant information. Please check the archive site, <a href="http://msdn2.microsoft.com/en-us/library/E4BD6494-06AD-4aed-9823-445E921C9624">http://msdn2.microsoft.com/en-us/library/E4BD6494-06AD-4aed-9823-445E921C9624</a>, as an additional source.

[C706] The Open Group, "DCE 1.1: Remote Procedure Call", C706, August 1997, http://www.opengroup.org/public/pubs/catalog/c706.htm

[MS-ADA1] Microsoft Corporation, "Active Directory Schema Attributes A-L", June 2007.

[MS-ADA2] Microsoft Corporation, "Active Directory Schema Attributes M", July 2006.

[MS-ADA3] Microsoft Corporation, "Active Directory Schema Attributes N-Z", July 2006.

[MS-ADSC] Microsoft Corporation, "Active Directory Schema Classes", July 2006.

[MS-DTYP] Microsoft Corporation, "Windows Data Types", January 2007.

[MS-GPOL] Microsoft Corporation, "Group Policy: Core Protocol Specification", June 2007.

[MS-KILE] Microsoft Corporation, "Kerberos Protocol Extensions", July 2006.

[MS-LCID] Microsoft Corporation, "Windows Language Code Identifier (LCID) Reference", March 2007.

[MS-SPNG] Microsoft Corporation, "Simple and Protected GSS-API Negotiation Mechanism (SPNEGO) Extension", July 2006.

[RFC2119] Bradner, S., "Key words for use in RFCs to Indicate Requirement Levels", BCP 14, RFC 2119, March 1997, <a href="http://www.ietf.org/rfc/rfc2119.txt">http://www.ietf.org/rfc/rfc2119.txt</a>

[RFC2251] Wahl, M., Howes, T., and Kille, S., "Lightweight Directory Access Protocol (v3)", RFC 2251, December 1997, http://www.ietf.org/rfc/rfc2251.txt

[RFC2254] Howes, T., "The String Representation of LDAP Search Filters", RFC 2254, December 1997, <a href="http://www.ietf.org/rfc/rfc2254.txt">http://www.ietf.org/rfc/rfc2254.txt</a>

[RFC4234] Crocker, D., Ed., and Overell, P., "Augmented BNF for Syntax Specifications: ABNF", RFC 4234, October 2005, <a href="http://www.ietf.org/rfc/rfc4234.txt">http://www.ietf.org/rfc/rfc4234.txt</a>

#### 1.2.2 Informative References

[MS-GLOS] Microsoft Corporation, "Windows Protocols Master Glossary", March 2007.

[MSDN-DiskPrompt] Microsoft Corporation, "DiskPrompt", <a href="http://msdn.microsoft.com/en-us/library/aa368313.aspx">http://msdn.microsoft.com/en-us/library/aa368313.aspx</a>

[MSDN-InstType] Microsoft Corporation, "Installing Multiple Instances with Instance Transforms", http://msdn.microsoft.com/en-us/library/aa369528.aspx

[MSDN-LUASetting] Microsoft Corporation, "User Account Control (UAC) Patching", http://msdn.microsoft.com/en-us/library/Aa372388.aspx

[MSDN-Production] Microsoft Corporation, "ARPPRODUCTICON", <a href="http://msdn.microsoft.com/en-us/library/aa367593.aspx">http://msdn.microsoft.com/en-us/library/aa367593.aspx</a>

#### 1.3 Overview

The Group Policy: Software Installation Protocol Extension to the Group Policy Protocol, as specified in [MS-GPOL], allows administrators to instruct arbitrarily large groups of clients to install and remove administrator-specified software at computer startup, user logon, or when explicitly instructed by an interactively logged-on user.

#### 1.3.1 Background

The Group Policy Protocol, as specified in [MS-GPOL], allows clients to discover and retrieve policy settings created by administrators of a **domain**. These settings are persisted within **Group Policy objects (GPOs)** that are assigned to **policy target** accounts in **Active Directory**. Policy target accounts are either computer accounts or user accounts in Active Directory. Each client uses the Lightweight Directory Access Protocol (LDAP) to determine what GPOs are applicable to it by consulting the Active Directory objects corresponding to its computer account and the user accounts of any users logging on to the client computer.

On each client, each GPO is interpreted and acted on by software components known as client plugins. The client plugins that are responsible for a given GPO are specified using an attribute of the GPO. This attribute specifies a list of **globally unique identifier (GUID)** pairs. The first GUID of each pair is referred to as a **client-side extension GUID (CSE GUID)**. The second GUID of each pair is referred to as a tool extension GUID.

For each GPO that is applicable to a client, the client consults the CSE GUIDs listed in the GPO to determine what client plug-ins on the client should handle the GPO. The client then invokes the client plug-ins to handle the GPO.

A client plug-in uses the content of the GPO to retrieve settings specific to its class in a manner specific to its class. After its class-specific settings are retrieved, the client plug-in uses those settings to perform class-specific processing.

#### 1.3.2 Software Installation Extension Overview

This protocol specifies the behavior of two components: an administrative plug-in that extends an administrative tool, as specified in [MS-GPOL], and a client plug-in that extends a Group Policy Protocol client on client machines.

The software installation administrative plug-in allows administrators to specify applications to be installed on client computers. The administrator can control how the software is installed. For example, the software can be configured to install with a minimal user interface. These options can be changed by the administrator after they are initially specified. The administrative plug-in stores the specified settings on a server by using remote file access and LDAP (as specified in [RFC2251]), and it stores metadata from which the path to those settings can be constructed and saved in a GPO.

The software installation client plug-in consults the GPO to reconstruct the path to the actual settings and retrieves them so that the client can enforce the intention behind them (that is, install this software, remove this software, or update this software).

Software installation settings carried by this protocol can cause the client to do the following:

- Install a given application at computer startup.
- Install a given application when certain users log on.
- Remove an application that was previously installed due to this protocol.
- Update a currently installed application.
- Allow users who are logged on to clients to use a software maintenance utility to view
  applications deployed to the network and to optionally install or remove them.

#### 1.4 Relationship to Other Protocols

This protocol depends on the Group Policy: Core Protocol (as specified in [MS-GPOL]) to provide a list of applicable GPOs. It also transmits Group Policy settings and instructions between the client and the **Group Policy server** by reading and writing files using remote file access.

The administrative tool and client plug-ins for this protocol use **LDAP** version 3 (as specified in [RFC2251]) to read and write protocol-specific data.

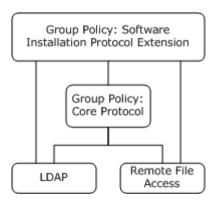

Figure 1: Group Policy: Software Installation Protocol Extension relationship diagram

The Group Policy Protocol invokes plug-ins for protocols such as this one. In summary, this extension's CSE GUID and tool extension GUIDs (as specified in section 1.9) are stored within a GPO by the policy administration portion of the Group Policy Protocol whenever the Group Policy: Software Installation Protocol Extension causes a GPO to contain policy settings for the policy targets. During **policy application** by a client, the Group Policy Protocol retrieves the CSE GUID from the GPO, signaling to the client that it should invoke the Group Policy: Software Installation Protocol Extension plug-in to retrieve Group Policy: Software Installation Protocol Extension settings from the GPO. Similarly, the tool extension GUIDs are used by policy administration tools to invoke the policy administration portion of the Group Policy: Software Installation Protocol Extension plug-ins in order to update the Group Policy: Software Installation Protocol Extension settings stored within a GPO.

#### 1.5 Prerequisites/Preconditions

The prerequisites for this protocol are the same as those for the Group Policy: Core Protocol, as specified in [MS-GPOL].

It is assumed that a client computer has an operating system component capable of performing software installation and removal based on the abstract state specified in section 3.1.

## 1.6 Applicability Statement

The Group Policy: Software Installation Protocol Extension is applicable only within the Group Policy Protocol framework. The Group Policy: Software Installation Protocol Extension is applicable to the installation, update, and removal of application software on client computers.

This protocol is appropriate for use only when the same settings are relevant to all clients.

## 1.7 Versioning and Capability Negotiation

There is no mechanism in the Group Policy: Software Installation Protocol Extension for versioning or capability negotiation.

#### 1.8 Vendor-Extensible Fields

The Group Policy: Software Installation Protocol Extension defines several vendor-extensible fields that are of type <u>GUID</u>. Vendors can acquire GUID values by using the GUID generation method, as specified in <u>[C706]</u>.

11 / 66

[MS-GPSI] - v20110204

Group Policy: Software Installation Protocol Extension

Copyright © 2011 Microsoft Corporation.

Release: Friday, February 4, 2011

## 1.9 Standards Assignments

This protocol defines CSE GUID and tool extension GUID standards assignments, as specified in <a href="MS-GPOL">[MS-GPOL]</a> section 1.8. The assignments are as follows.

| Parameter                                      | Value                                  |
|------------------------------------------------|----------------------------------------|
| CSE GUID                                       | {C6DC5466-785A-11D2-84D0-00C04FB169F7} |
| Tool extension GUID (user policy settings)     | {BACF5C8A-A3C7-11D1-A760-00C04FB9603F} |
| Tool extension GUID (computer policy settings) | {942A8E4F-A261-11D1-A760-00C04FB9603F} |

## 2 Messages

## 2.1 Transport

The Group Policy: Software Installation Protocol Extension requires remote file access and **LDAP** transports as specified for use in the Group Policy: Core Protocol [MS-GPOL]. All messages MUST be exchanged over the LDAP and remote file access protocols between the client and server, as specified in section 2.2.

## 2.2 Message Syntax

There are two classes of protocol conversations. Each message can be categorized into one of these two classes:

- Policy application messages: Messages exchanged during policy application. These messages are triggered by the Group Policy Protocol, as specified in the Policy Application section of [MS-GPOL] (section 3.2.5.1), and they are processed by the Group Policy: Software Installation Protocol Extension client plug-in.
- Administrative messages: Messages that allow an administrator to view and update Group Policy: Software Installation Protocol Extension settings in a domain. They are used only by the Group Policy: Software Installation Protocol Extension administrative plug-in, never by the client plug-in.

Both message types retrieve settings for applications through LDAP from Active Directory. The layout of these Active Directory objects provides context for understanding the objects and attributes that are retrieved through the messages.

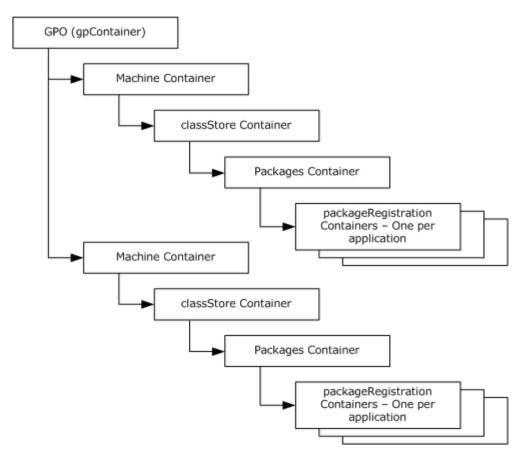

Figure 2: Active Directory GPO structure for software installation

#### 2.2.1 Common Messages

The following message is used by both policy application and administrative tasks to read and write software installation settings.

## 2.2.1.1 Default Naming Context Search Request

This message requests the Group Policy server to return the default **naming context (NC)**. This is an LDAP searchRequest message, as specified in [RFC2251], and MUST have the following values.

| Parameter    | Value                                                                     |
|--------------|---------------------------------------------------------------------------|
| baseObject   | null string                                                               |
| Scope        | MUST be set to 0 (base Object).                                           |
| derefAliases | MUST be set to 0 (neverDerefAliases) to dereference in searching.         |
| sizeLimit    | MUST be set to 0 (no limit set).                                          |
| timeLimit    | MAY be set to 0 (infinite).<1>                                            |
| typesOnly    | MUST be set to FALSE, according to the LDAP protocol definition of FALSE. |

14 / 66

[MS-GPSI] - v20110204

Group Policy: Software Installation Protocol Extension

Copyright © 2011 Microsoft Corporation.

Release: Friday, February 4, 2011

| Parameter  | Value                                                                    |
|------------|--------------------------------------------------------------------------|
| Filter     | (objectClass=*)                                                          |
| attributes | The following attribute MUST be retrieved: <b>defaultNamingContext</b> . |

## 2.2.1.2 Default Naming Context Search Reply

This is read from the SearchResultEntry in an LDAPMessage, as specified in [RFC2251], section 4.5.2. The message is received by the client from the Group Policy server in response to a default naming context search request message. A successful reply from the search request SHOULD contain one or more LDAPMessages. These messages MUST contain one or more SearchResultEntries that contain the default naming context. The SearchResultEntries MUST contain attributes with the following formats.

| Attribute            | Format                                                         |
|----------------------|----------------------------------------------------------------|
| defaultNamingContext | A directory string that represents the default naming context. |

#### 2.2.2 Policy Application Messages

The following messages are generated by the client and the Group Policy server during policy application.

## 2.2.2.1 Software Installation Container Search Request

This message requests the Group Policy server to search for the software package container for a GPO. This is an LDAP searchRequest message, as specified in [RFC2251], and MUST have the following values.

| Parameter    | Value                                                                                                    |
|--------------|----------------------------------------------------------------------------------------------------|
| baseObject   | A class store <b>distinguished name (DN)</b> for the object of Active Directory class "classStore" in Active Directory. This object referenced by this class store DN is contained in an object of class groupPolicyContainer (as specified in [MS-ADSC] section 2.56). This MUST be a DN of the form CN=Class Store, <scoped dn="" gpo="">, where <scoped dn="" gpo=""> is a <b>scoped Group Policy object (GPO) distinguished name (DN)</b>.</scoped></scoped> |
| Scope        | MUST be the value 0 for the baseObject scope, as specified in <a href="[RFC2251]">[RFC2251]</a> .                                                                                                    |
| derefAliases | MUST be set to 0 (neverDerefAliases) to dereference in searching.                                                                                                    |
| sizeLimit    | MUST be set to 0 (no limit set).                                                                                                    |
| timeLimit    | MAY be set to 0 (infinite).<2>                                                                                                    |
| typesOnly    | MUST be set to FALSE, according to the LDAP definition of FALSE.                                                                                                    |
| Filter       | The following LDAP filter (as specified in <a href="mailto:[RFC2254]">[RFC2254]</a> ) MUST be used: objectClass=*                                                                                                    |
| attributes   | MUST specify the attribute <b>appSchemaVersion</b> .<3>                                                                                                    |

#### 2.2.2.2 Software Installation Container Search Reply

This is read from the SearchResultEntry in an LDAPMessage, as specified in [RFC2251], section 4.5.2, received by the client from the Group Policy server in response to a software installation container search request message. A successful reply from the search request contains one or more LDAPMessages. These messages contain one or more SearchResultEntries. The SearchResultEntries MUST contain attributes with the following format.

| Attribute        | Format                                                                      |
|------------------|-----------------------------------------------------------------------------|
| appSchemaVersion | This attribute is of type integer (as specified in [MS-ADA1] section 2.65). |

The message MUST be considered invalid if the **appSchemaVersion** attribute does not have the value 0x000006CC. Further messages MUST NOT be generated by the client for this cycle of policy application.

#### 2.2.2.3 Software Installation Search Request

This message requests the Group Policy server to return **PackageRegistration objects** for the Group Policy: Software Installation Extension settings in a given GPO. This is an LDAP searchRequest message, as specified in [RFC2251], and MUST have the following values.

| Para<br>meter    | Value                                                                                                    |
|------------------|----------------------------------------------------------------------------------------------------|
| baseO<br>bject   | MUST be a DN of the form CN=Packages,CN=Class Store, <scoped dn="" gpo="">, where <scoped dn="" gpo=""> is a scoped GPO DN.</scoped></scoped>                                                                                                    |
| Scope            | MUST be set to 1 (singleLevel).                                                                                                    |
| derefA<br>liases | MUST be set to 0 (neverDerefAliases) to dereference in searching.                                                                                                    |
| sizeLi<br>mit    | MUST be set to 0 (no limit set).                                                                                                    |
| timeLi<br>mit    | MAY be set to 0 (infinite). <a><a><a><a><a><a><a><a><a><a><a><a><a>&lt;</a></a></a></a></a></a></a></a></a></a></a></a></a>                                                                                                    |
| types<br>Only    | MUST be set to FALSE, according to the LDAP protocol definition of FALSE.                                                                                                    |
| Filter           | The following LDAP filter (as specified in <code>[RFC2254]</code> ) MUST be used to search the Packages container of the GPO (the representation given here is what is specified in <code>[RFC2254]</code> ). This representation can be mapped to the LDAP protocol representation:<br>& (objectClass=packageRegistration) ( ( (msiScriptName=*A*)(&(msiScriptName=*P*))(canUpgradeScript=*))) (! (msiScriptName=*)) |
| attribu<br>tes   | The following attributes MUST be retrieved: canUpgradeScript, packageFlags, packageType, msiScriptPath, lastUpdateSequence, localeID, machineArchitecture, packageName, versionNumberHi, versionNumberLo, installUiLevel, vendor, url, revision, productCode, objectGUID, categories, and msiFileList.<5> nTSecurityDescriptor MAY be retrieved.                                                                      |

#### 2.2.2.4 Software Installation Search Reply

This is read from the SearchResultEntry in an LDAPMessage, as specified in [RFC2251], section 4.5.2. The message is received by the client from the Group Policy server in response to a software installation search request message. A successful reply from the search request SHOULD contain one or more LDAPMessages. These messages MUST contain one or more SearchResultEntries that represent the Group Policy: Software Installation Protocol Extension settings stored in the GPO. The SearchResultEntries MUST contain attributes with the formats specified in the following sections.

## 2.2.2.4.1 Software Installation Search Reply Attributes

The SearchResultEntries MUST contain attributes with the following formats.

| Attribute          | Format                                                                                                    |
|--------------------|----------------------------------------------------------------------------------------------------|
| canUpgradeScript   | A multivalued attribute, as specified in [MS-ADSC] section 2.183, where each value MUST be a <b>directory string</b> representing software modeled by another PackageRegistration object that is to be <b>upgraded</b> . Each value MUST have the following format.                                                                         |
|                    | <softwaredn>\\<objectguidid>:<upgradetype></upgradetype></objectguidid></softwaredn>                                                                                                    |
|                    | where                                                                                                    |
|                    | <softwaredn> is a software package. This MUST be a DN of the form CN=Class Store,<scoped dn="" gpo="">, where <scoped dn="" gpo=""> is a scoped GPO DN.</scoped></scoped></softwaredn>                                                                                                    |
|                    | <objectguidid> MUST be the string form of the objectId GUID attribute of the PackageRegistration object referenced by <softwaredn>.</softwaredn></objectguidid>                                                                                                    |
|                    | <upgradetype> is a two-character string that MUST be interpreted as a flags field. It describes how to apply the upgrade. The <upgradetype> flags UPGFLG_Uninstall, UPGFLG_NoUninstall, UPGFLG_UpgradedBy, and UPGFLG_Enforced are specified in the attribute <upgradetype> table, which follows.</upgradetype></upgradetype></upgradetype> |
|                    | Either UPGFLG_Uninstall or UPGFLG_NoUninstall MUST be specified, but not both.                                                                                                    |
|                    | UPGFLG_UpgradedBy and UPGFLG_Enforced MAY be added. They are not used by the client plug-in; they are used only by the administrative plug-in, to display the proper user interface.                                                                                                    |
|                    | The value MUST be one of these values; if it is any other value, the behavior is undefined.                                                                                                    |
|                    | It is valid for the attribute to be empty; in which case, the attribute MUST be ignored by the client.                                                                                                    |
|                    | If this attribute does not conform to the format specified here, the client MUST behave as if the value is empty.                                                                                                    |
| packageFlags       | A 32-bit integer that MUST be interpreted as a flags field in which all combinations of flags are valid, unless otherwise noted. The value of the flags of this integer MUST be as specified in the <b>packageFlags</b> attribute values table that follows.                                                                                |
| packageType        | An integer that MUST be one of the values specified in the <b>packageType</b> attribute values table that follows.                                                                                                    |
| msiScriptPath      | MUST be an <b>UncPath</b> for a file under the <b>software scripts path directory</b> to an <b>application advertise script</b> file that is named <b><curly b="" braced="" guid<=""> <b>string&gt;</b>.aas.</curly></b>                                                                                                    |
| lastUpdateSequence | MUST be an <b>update sequence number (USN)</b> generated whenever the object                                                                                                    |

| Attribute           | Format                                                                                                    |
|---------------------|----------------------------------------------------------------------------------------------------|
|                     | is updated by the server. It MUST be ignored by the client except for logging purposes.                                                                                                    |
| localeID            | MUST be a Microsoft Windows® locale identifier (for more information, see [MS-LCID] section 2.2) that represents the language of the software.                                                                                                    |
| machineArchitecture | This integer identifies the hardware architecture requirement for a computer to run the software. This integer MUST be one of the following values:                                                                                                    |
|                     | <ul> <li>Value of "0" indicates that the software is for Intel x86 architecture.</li> </ul>                                                                                                    |
|                     | Value of "6" indicates that the software is for Itanium-based architecture.                                                                                                    |
|                     | ■ Value of "9" indicates that the software is for x64 architecture.                                                                                                    |
| packageName         | MUST be a friendly human-readable directory string value authored on the server by an administrator to identify the application being represented in this object.                                                                                                    |
| versionNumberHi     | An integer that serves as the major version number of the software. It MUST be used only for logging purposes.                                                                                                    |
| versionNumberLo     | An integer that serves as the minor version number of the software. It MUST be used only for logging purposes.                                                                                                    |
| Vendor              | MUST be a human-readable directory string description for the name of the vendor of the software represented by this object. This field MUST not be validated and is to be used only for logging.                                                                                                    |
| url                 | MUST be a directory string representation of a Uniform Resource Locator (URL) for a <b>user assistance resource</b> (determined by an administrator) that can be presented to users of the client when browsing for software applications to manage.                                                                                                    |
| Revision            | An integer that MUST be incremented every time a <b>redeploy action</b> is initiated for this application by an administrator of the server.                                                                                                    |
| productCode         | A GUID that MUST uniquely identify the software to be installed. This allows the client to determine whether this software is already installed on the client.                                                                                                    |
| objectGUID          | A GUID that MUST uniquely identify this deployment of the application and does not change after the object is initially created.                                                                                                    |
| Categories          | MUST be a set of GUIDs represented by a multivalued directory string attribute, as specified in <a href="MS-ADSC">[MS-ADSC</a> ] section 2.183, that represents application categories to which the software has been determined to belong by an administrator. It MUST be used by the client to enable browsing of software by category.                |
| msiFileList         | A multivalued attribute of type directory string that MUST represent an ordered list of network file system paths to Windows Installer files supplied by application vendors and administrators who customize the application. Each string MUST be of the following format.  OrderIndex>: <filepath></filepath>                                          |
|                     | where <orderindex> is a zero-based index that indicates the order in which the client and administrative tools are to evaluate the Windows Installer network file <filepath> relative to other such files referenced in this multivalued attribute (when installing the application or modifying its deployment properties). The</filepath></orderindex> |

| Attribute      | Format                                                                                                    |
|----------------|----------------------------------------------------------------------------------------------------|
|                | following constraints MUST be enforced:                                                                                                    |
|                | <orderindex> MUST be unique in this multivalued attribute.</orderindex>                                                                                                    |
|                | <ul> <li><orderindex> MUST NOT be greater than or equal to the number of values<br/>in this attribute.</orderindex></li> </ul>                                                                                                    |
|                | <filepath> MUST be the UncPath of a valid software installation package<br/>or software installation package modification file.</filepath>                                                                                                    |
|                | If the packageType attribute is set to 5 (DrwFilePath), there MUST be a value with <orderindex> 0. Otherwise, this object is considered invalid. If this value is invalid, it SHOULD be ignored, as specified in section 3.1.5.4.</orderindex> |
|                | <ul> <li>Value with <orderindex> 0 MUST reference a Windows Installer package<br/>(.msi) file.</orderindex></li> </ul>                                                                                                    |
|                | <ul> <li>Values with <orderindex> other than 0 MUST NOT reference a Windows<br/>Installer package (.msi) file.</orderindex></li> </ul>                                                                                                    |
|                | <ul> <li>If the packageType attribute is set to 6 (SetupNamePath), this attribute<br/>MUST be empty.</li> </ul>                                                                                                    |
| installUiLevel | This attribute's integer value is undefined and MAY contain any value. This attribute MUST be ignored.                                                                                                    |

The searchResultEntries MAY contain attributes of the following format.

| Attribute            | Format                                                                                                    |
|----------------------|----------------------------------------------------------------------------------------------------|
| nTSecurityDescriptor | A security descriptor, as specified in [MS-DTYP] section 2.4.6. It SHOULD be used by the client only for logging purposes to log the security permissions that are associated with the PackageRegistration object that represents an application. |

# 2.2.2.4.2 canUpgradeScript Attribute values

The **canUpgradeScript** attribute < UpgradeType > values are as follows.

| Value                    | Meaning                                                                                                    |
|--------------------------|----------------------------------------------------------------------------------------------------|
| 01<br>UPGFLG_Uninstall   | The application referenced by <softwaredn> MUST be replaceduninstalledprior to installing this application.</softwaredn>                                                                                     |
| 02<br>UPGFLG_NoUninstall | The application referenced by <softwaredn> MUST be upgraded. Removal is not required prior to installing this application.</softwaredn>                                                                      |
| 04<br>UPGFLG_UpgradedBy  | The application referenced by <softwaredn> is being upgraded by another package in the same GPO. The administrative plug-in SHOULD prevent the user from manipulating this upgrade.</softwaredn>             |
| 08<br>UPGFLG_Enforced    | This package forces an existing installed instance of the same productCode (objectId of the package) to be upgraded. The administrative plug-in SHOULD prevent the user from removing this enforced upgrade. |

# 2.2.2.4.3 packageFlags Attribute values

The **packageFlags** attribute values are as follows.

| Value                                         | Meaning                                                                                                    |
|-----------------------------------------------|----------------------------------------------------------------------------------------------------|
| 0x00000004 ACTFLG_UninstallUnmanaged          | Applications already installed on this machine with the same product identifier as that specified in this package's <b>productCode</b> field MUST be removed before this application can be installed. This flag is now obsolete. It SHOULD be ignored and be treated as if it was always set (implicit unmanaged application removal).<6> |
| 0x00000008<br>ACTFLG_Published                | This is a <b>published application</b> . This value MUST NOT be set if the ACTFLG_Assigned flag is set.                                                                                                    |
| 0x00000010                                    | This flag SHOULD be set. If it isn't, this object MUST be ignored.                                                                                                    |
| 0x00000020<br>ACTFLG_UserInstall              | If a user has invoked the protocol from a user interface with the purpose of allowing the user to browse deployed applications, this flag MUST be set.                                                                                                    |
| 0x00000040<br>ACTFLG_OnDemandInstall          | The application is available to be installed without user interaction. This MUST be initiated when an application running on the system requests the presence of software that can provide the implementation of a <b>COM class</b> or open a file with a specific file name extension.                                                    |
| 0x00000080<br>ACTFLG_Orphan                   | If set, this flag indicates that the administrator has stopped deploying the application and that clients that have already installed this application MUST NOT perform application removals, upgrades, or reinstallations of this instance of the application through the Group Policy: Software Installation Protocol Extension.         |
| 0x00000100<br>ACTFLG_Uninstall                | The client MUST remove this application.                                                                                                    |
| 0x00000400<br>ACTFLG_Assigned                 | This application is an <b>assigned application</b> . This value MUST NOT be set if the ACTFLG_Published flag is set.                                                                                                    |
| 0x00000800<br>ACTFLG_OrphanOnPolicyRemoval    | In the future, if the policy application mode sequence no longer contains the GPO from which this PackageRegistration object originated this application MUST be treated as if the ACTFLG_Orphan flag is set.                                                                                                    |
| 0x00001000<br>ACTFLG_UninstallOnPolicyRemoval | This is similar to ACTFLG_OrphanOnPolicyRemoval, except that an application removal MUST occur in addition to the behavior specified in ACTFLG_OrphanOnPolicyRemoval.                                                                                                    |
| 0x00002000<br>ACTFLG_InstallUserAssign        | For assigned applications, the application SHOULD be fully installed by the client and not <b>advertised</b> .                                                                                                    |
| 0x00004000<br>ACTFLG_Force Upgrade            | If this application is configured as an upgrade for an application on the client, this application MUST be installed.                                                                                                    |
| 0x00008000<br>ACTFLG_Minimal InstallUI        | This flag indicates whether installation activity is to provide a user experience that allows customization of software during installation. If the flag is enabled, such a user experience SHOULD NOT be provided. Otherwise, it SHOULD be provided.                                                                                      |

| Value                                  | Meaning                                                                                                    |
|----------------------------------------|----------------------------------------------------------------------------------------------------|
| 0x00010000<br>ACTFLG_ExcludeX86OnWin64 | This software executes only on Intel x86 platforms and MUST be ignored by any other platform.                                                                                                    |
| 0x00020000<br>ACTFLG_Ignore Language   | This software installation package is suitable for any language, and the client MUST ignore language when considering the applicability of this software.                                                                                                    |
| 0x00040000<br>ACTFLG_Has Upgrades      | This package has upgrades for other deployed applications.                                                                                                    |
| 0x00080000<br>ACTFLG_FullInstallUI     | This flag is applicable when the application was retrieved as part of a query for a software installation maintenance application. When this flag is specified, the client MUST display the installation package's complete user interface if the user initiates an installation of the package. If the flag is not specified, a simpler interface with fewer options MAY be presented by the software installation maintenance application at the time of installation. |

## 2.2.2.4.4 packageType Attribute values

The **packageType** attribute values are as follows.

| Value              | Meaning                                                                                                    |
|--------------------|----------------------------------------------------------------------------------------------------|
| 5<br>DrwFilePath   | This application MUST be installed through a software installation package.                                                                                                    |
| 6<br>SetupNamePath | This application MUST be installed by creating a process from the executable program at the file path specified in the <b>msiScriptPath</b> attribute of this object. The file path can be either a local disk path or a UncPath, and MUST be accessible by clients applying the policy. |

## 2.2.2.5 Software Installation Maintenance Message

This operation allows software maintenance utilities on the client to dynamically retrieve the deployed software packages from the Group Policy server in contexts outside the Group Policy Protocol, as specified in [MS-GPOL]. This message MUST be identical to the software installation read administration message specified in section 2.2.3.1.3.

#### 2.2.3 Administrative Messages

The following messages are generated by the administrative plug-in and the Active Directory server during policy administration.

#### 2.2.3.1 Software Installation Read Administration Message

The following messages MUST be used by administrative tools to read software installation settings.

#### 2.2.3.1.1 Package Search Request

This message requests the Group Policy server to return a PackageRegistration object for the Group Policy: Software Installation Extension settings in a given GPO. This is an LDAP searchRequest message, as specified in <a href="[RFC2251]">[RFC2251]</a>, and MUST have the following values.

21 / 66

[MS-GPSI] - v20110204

Group Policy: Software Installation Protocol Extension

Copyright © 2011 Microsoft Corporation.

Release: Friday, February 4, 2011

| Parameter    | Value                                                                                           |
|--------------|-------------------------------------------------------------------------------------------------|
| baseObject   | Depends on use.                                                                                 |
| Scope        | Depends on use.                                                                                 |
| derefAliases | MUST be set to 0 (neverDerefAliases) to dereference in searching.                               |
| sizeLimit    | MUST be set to 0 (no limit set).                                                                |
| timeLimit    | MAY be set to 0 (infinite). <a></a>                                                             |
| typesOnly    | MUST be set to FALSE, according to the LDAP protocol definition of FALSE.                       |
| Filter       | Depends on use.                                                                                 |
| attributes   | MAY be any attribute defined in <u>Software Installation Search Request (section 2.2.2.3)</u> . |

#### 2.2.3.1.2 Package Search Reply

This is read from the SearchResultEntry in an LDAPMessage, as specified in <a href="[RFC2251]">[RFC2251]</a>, section 4.5.2. The message is received by the client from the Group Policy server in response to a <a href="Package Search Request">Package Search Request</a> message. A successful reply from the search request SHOULD contain one LDAPMessage. This message MUST contain one SearchResultEntry that represents the named software installation package. The SearchResultEntry MUST contain the requested attributes with the same formats as defined for the <a href="Software Installation Search Reply">Software Installation Search Reply</a> (section 2.2.2.4) message.

## 2.2.3.1.3 Software Settings Read Administration Message

In this message, settings from a single GPO are retrieved by the client for use in software maintenance utilities or in use by Policy Read Administration tools.

The Group Policy: Software Installation Protocol Extension sequence for read administration is similar to that used during policy application for a single GPO, as defined in section 2.2.2.3 that specifies the Software Installation Search Request message. The difference is in the search filter used. The search filter for read administration MUST be the following.

(objectClass=packageRegistration)

The remainder of the sequence MUST be the same.

#### 2.2.3.1.4 All Categories Search Request

This message requests the **Group Policy server** to return search results for the Group Policy: Software Installation categories. This is an LDAP searchRequest message, as specified in [RFC2251], and MUST have the following values.

| Parameter    | Value                                                                                             |
|--------------|---------------------------------------------------------------------------------------------------|
| baseObject   | MUST be a DN of the form CN=AppCategories,CN=Default Domain Policy,CN=System,< <b>Domain NC</b> > |
| Scope        | MUST be set to 1 (singleLevel).                                                                   |
| derefAliases | MUST be set to 0 (neverDerefAliases) to dereference in searching.                                 |

22 / 66

[MS-GPSI] — v20110204

Group Policy: Software Installation Protocol Extension

Copyright © 2011 Microsoft Corporation.

Release: Friday, February 4, 2011

| Parameter  | Value                                                                                                    |
|------------|----------------------------------------------------------------------------------------------------|
| sizeLimit  | MUST be set to 0 (no limit set).                                                                                                    |
| timeLimit  | MAY be set to 0 (infinite). <a></a>                                                                                                    |
| typesOnly  | MUST be set to FALSE, according to the LDAP protocol definition of FALSE.                                                                                                    |
| Filter     | The following LDAP filter (as specified in <a href="[RFC2254]">[RFC2254]</a> ) MUST be used to search the AppCategories container (the representation given here is what is specified in <a href="[RFC2254]">[RFC2254]</a> ). This representation can be mapped to the LDAP protocol representation: (objectClass=categoryRegistration) |
| attributes | The following attributes MUST be retrieved: categoryId, and localizedDescription.                                                                                                    |

## 2.2.3.1.5 All Categories Search Reply

This is read from the SearchResultEntry in an LDAPMessage, as specified in [RFC2251], section 4.5.2. The message is received by the client from the Group Policy server in response to an all categories search request message. A successful reply from the search request SHOULD contain one or more LDAPMessages. These messages MUST contain one or more SearchResultEntries that represent the Group Policy: Software Installation categories. The SearchResultEntries MUST contain attributes with the following formats.

| Attribute            | Format                                                                                                    |
|----------------------|----------------------------------------------------------------------------------------------------|
| categoryId           | A GUID uniquely identifying the category. This MUST be the same as the most granular <b>relative distinguished name (RDN)</b> of the objectName of the current searchResultEntry. |
| localizedDescription | A directory string representing the name of the category.                                                                                                    |

#### 2.2.3.1.6 Category Search Request

This message requests the Group Policy server to return search results for a specific Group Policy: Software Installation category. This is an LDAP searchRequest message, as specified in <a href="[RFC2251]">[RFC2251]</a>, and MUST have the following values.

| Parameter    | Value                                                                                                    |  |
|--------------|----------------------------------------------------------------------------------------------------|--|
| baseObject   | MUST be a DN of the form CN= <categoryid>,CN=AppCategories,CN=Default Domain Policy,CN=System,<domain nc="">. <categoryid> is a GUID string as defined in <a href="[RFC4122]">[RFC4122]</a> section 3.</categoryid></domain></categoryid> |  |
| Scope        | MUST be set to 0 (base Object).                                                                                                    |  |
| derefAliases | MUST be set to 0 (neverDerefAliases) to dereference in searching.                                                                                                    |  |
| sizeLimit    | MUST be set to 0 (no limit set).                                                                                                    |  |
| timeLimit    | MAY be set to 0 (infinite).<9>                                                                                                    |  |
| typesOnly    | MUST be set to FALSE, according to the LDAP protocol definition of FALSE.                                                                                                    |  |
| Filter       | The following LDAP filter (as specified in <a href="[RFC2254]">[RFC2254]</a> ) MUST be used to search the AppCategories container (the representation given here is what is specified in <a href="[RFC2254]">[RFC2254]</a> ).             |  |

| Parameter                                                                               | Value |  |
|-----------------------------------------------------------------------------------------|-------|--|
| This representation can be mapped to the LDAP protocol representation:  (objectClass=*) |       |  |
| Attributes The following attributes MUST be retrieved: <b>localizedDescription</b> .    |       |  |

## 2.2.3.1.7 Category Search Reply

This is read from the SearchResultEntry in an LDAPMessage, as specified in [RFC2251], section 4.5.2. The message is received by the client from the Group Policy server in response to a category search request message. A successful reply from the search request SHOULD contain one or more LDAPMessages. These messages MUST contain one or more SearchResultEntries that represent the Group Policy: Software Installation categories. The SearchResultEntries MUST contain attributes with the following format.

| Attribute            | Format                                                    |
|----------------------|-----------------------------------------------------------|
| localizedDescription | A directory string representing the name of the category. |

#### 2.2.3.2 Software Installation Write Administration

The following messages MUST be used by administrative tools to update software installation settings.

#### 2.2.3.2.1 Class Store Creation Message

The **class store container** of the gpContainer object in Active Directory is the container for all PackageRegistration objects that represent deployed software. This message MUST be an LDAP addRequest message, as specified in [RFC2251]. The message MUST have the fields shown in the following table.

| Parameter  | Value                                                                                                    |
|------------|----------------------------------------------------------------------------------------------------|
| entry      | MUST be a DN of the form CN=Class Store, < scoped gpo dn>, where < scoped gpo dn> is a scoped GPO DN.                 |
| attributes | MUST specify the attributes <b>objectClass</b> and <b>description</b> in an attributeList, as specified in [RFC2251]. |

The attributes member is itself a sequence of attribute name and value pairs. The following table specifies these pairs and their meanings.

| Attribute<br>name | Value                                                            | Meaning                                                                            |
|-------------------|------------------------------------------------------------------|------------------------------------------------------------------------------------|
| objectClass       | MUST be the directory string value classStore.                   | The name of the Active Directory object class type to create through this message. |
| description       | This field MUST be the directory string value Application Store. | A field whose value indicates a well-formed object.                                |

## 2.2.3.2.2 Packages Container Creation Message

The packages container of the classStore object in Active Directory is the container for all PackageRegistration objects that represent deployed software. This message MUST be an LDAP addRequest message, as specified in <a href="[RFC2251]">[RFC2251]</a>. The message MUST have the fields shown in the following table.

| Parameter  | Value                                                                                                    |  |
|------------|----------------------------------------------------------------------------------------------------|--|
| entry      | entry MUST be a DN of the form CN=Packages,CN=Class Store, <scoped dn="" gpo="">, where <scop dn="" gpo=""> is a scoped GPO DN.</scop></scoped> |  |
| attributes | MUST specify the attributes <b>objectClass</b> and <b>description</b> .                                                                         |  |

The attributes member is itself a sequence of attribute name and value pairs. The following table specifies these pairs and their meanings.

| Attribute name | Value                                                               | Meaning                                                                            |
|----------------|---------------------------------------------------------------------|------------------------------------------------------------------------------------|
| objectClass    | MUST be the directory string value classStore.                      | The name of the Active Directory object class type to create through this message. |
| description    | This field MUST be the directory string value Application Packages. | A field whose value indicates a well-formed object.                                |

#### 2.2.3.2.3 Package Creation Message

This message creates a PackageRegistration object in Active Directory and an application advertise script file in the file system of the Group Policy server. The LDAP portion of the message MUST be an LDAP addReguest message, as specified in [RFC2251].

| Parameter  | Value                                                                                                    |  |
|------------|----------------------------------------------------------------------------------------------------|--|
| entry      | The <b>software package DN</b> that corresponds to the <b>GPO DN</b> . This MUST be a DN of the form CN= <packageid>,CN=Packages,CN=Class Store,<scoped dn="" gpo="">, where <scoped dn="" gpo=""> is a scoped GPO DN and <packageid> is a curly braced GUID string. The GUID portion of the DN MUST be generated by using the standard GUID generation algorithm, as specified in [C706], section 3.1.20, <b>uuid_create()</b> function.</packageid></scoped></scoped></packageid>                                                                                                    |  |
| attributes | The attributes defined in the <u>Software Installation Search Reply (section 2.2.2.4)</u> message MUST be supplied in the attributeList of this addRequest message along with the values that are wanted by the policy administrator. The semantics of the attributes are the same as those specified for the PackageRegistration object in the Software Installation Search Reply message. The exception to the attributes defined in the Software Installation Search Reply message is that the <b>objectGUID</b> attribute MUST NOT be specified in the attributes field as part of this message. |  |

The attributes member is itself a sequence of attribute name and value pairs. The following table specifies these pairs and their meanings.

| Attribute<br>name | Value                              | Meaning                                 |
|-------------------|------------------------------------|-----------------------------------------|
| objectClass       | MUST be the directory string value | The name of the Active Directory object |

| Attribute name | Value                                                           | Meaning                                    |
|----------------|-----------------------------------------------------------------|--------------------------------------------|
|                | packageRegistration.                                            | class type to create through this message. |
| displayName    | MUST be the directory string name of the package to be created. | The name of the package.                   |

Note that the msiScriptName attribute MUST always be present and that it MUST be specified with the following semantics.

| Parameter     | Value                                                             |  |
|---------------|-------------------------------------------------------------------|--|
| msiScriptName | A directory string that MUST be one of the following values:      |  |
|               | <ul> <li>Value of "A" indicates Assigned application.</li> </ul>  |  |
|               | <ul> <li>Value of "P" indicates Published application.</li> </ul> |  |
|               | ■ Value of "R" indicates Removed application.                     |  |

The remote file access portion of the message is an application advertise script file. Using the algorithm in <a href="[C706]">[C706]</a> Appendix A "Universal Unique Identifier", a unique GUID must be generated for the name of the application advertise script file.

#### 2.2.3.2.4 Class Store Confirmation Message

The class store container of the gpContainer object in Active Directory is the container for all PackageRegistration objects that represent deployed software. This message updates that container when a client has created the packages contained within it. In this way, other clients accessing the object for policy application or administration protocol sequences have an indication that this container is valid. The marking technique is simply to stamp the object with a valid version number. Clients consider this container invalid if it does not have this stamp of approval. The message MUST be an LDAP modifyRequest message, as specified in [RFC2251]. The message MUST have the fields shown in the following table.

| Parameter    | Value                                                                                                    |
|--------------|----------------------------------------------------------------------------------------------------|
| object       | MUST be a DN of the form CN=Class Store, <scoped dn="" gpo="">, where <scoped dn="" gpo=""> is a scoped GPO DN.</scoped></scoped> |
| modification | MUST specify the attribute <b>lastUpdateSequence</b> . MAY specify the attributes appSchemaVersion and displayName.               |

The attributes member is itself a sequence of attribute name and value pairs. The table that follows specifies these pairs and their meanings.

| Attribute          | Value                                       | Meaning                                                                                 |
|--------------------|---------------------------------------------|-----------------------------------------------------------------------------------------|
| appSchemaVersion   | MUST be the integer value 0x000006CC.       | A version number used to ensure that clients are compatible with the underlying object. |
| lastUpdateSequence | MUST be set to the current UTC (Coordinated | A "sequence" number                                                                     |

| Attribute   | Value                                                                                                    | Meaning                                       |
|-------------|----------------------------------------------------------------------------------------------------|-----------------------------------------------|
|             | <b>Universal Time)</b> time. The current UTC is read from the clock on the computer issuing this message. This attribute's value MUST be specified in USN format. | indicating when the object was last modified. |
| displayName | MUST be the directory string value Application Store.                                                                                                    | The name of the package.                      |

#### 2.2.3.2.5 Package Update Message

This message updates a PackageRegistration object in Active Directory. The LDAP portion of the message MUST be an LDAP modifyRequest message, as specified in [RFC2251].

| Parameter    | Value                                                                                                    |  |
|--------------|----------------------------------------------------------------------------------------------------|--|
| object       | Software package DN for the PackageRegistration object. This MUST be a DN of the form CN= <packageid>,CN=Packages,CN=Class Store,<scoped dn="" gpo="">, where <scoped dn="" gpo=""> is a scoped GPO DN and <packageid> is a curly braced GUID string.</packageid></scoped></scoped></packageid> |  |
| modification | MUST specify the modifications to be performed as described in the following text.                                                                                                    |  |

The modification member is itself a sequence of operations and attribute name and value pairs.

The operation MUST be one of Add, Delete, or Replace as specified in [RFC2251] section 4.6.

The semantics of the attributes are the same as those specified for the PackageRegistration object in section <u>2.2.2.4.1</u>, Software Installation Search Reply Attributes.

The following additional requirements apply to the attributes in the modification:

- 1. The **lastUpdateSequence** attribute value MUST be present and MUST be set to the current UTC (Coordinated Universal Time) time. The current UTC is read from the clock on the computer issuing the Package Update Message. This attribute's value MUST be specified in USN format.
- 2. If any package change is made, the **packageFlags** attribute MUST be specified as described in section <u>2.2.2.4.3</u> packageFlags Attribute values.
- 3. The **msiScriptName** attribute MUST also be specified for all updates according to the rules in section 2.2.3.2.3.
- 4. The **objectGUID** attribute MUST NOT be specified in the attributes field.
- 5. The **msiFileList** attribute MUST NOT be specified in the attributes field. This field is specified only as part of the package creation message. That is, it is an invariant of a given package.
- 6. The **msiScriptPath** attribute MUST NOT be specified in the attributes field.

The remote file access portion of the message MUST be an application advertise script file. This part of the message is optional if the file already exists in the GPO. The file needs to be updated only in certain circumstances, as specified in section 3.2.5.2.2.

## 2.2.3.2.6 Package Deletion Message

This message deletes a PackageRegistration object in Active Directory. The LDAP portion of the message MUST be an LDAP delRequest message, as specified in <a href="[RFC2251]">[RFC2251]</a>, with the parameter shown in the following table.

| Pa  | rameter | Value                                                                                                    |  |
|-----|---------|----------------------------------------------------------------------------------------------------|--|
| LD. | APDN    | The Software package DN of the PackageRegistration object MUST be a DN of the form CN= <packageid>,CN=Packages,CN=Class Store,<scoped dn="" gpo="">, where <scoped dn="" gpo=""> is a scoped GPO DN and <packageid> is a curly braced GUID string.</packageid></scoped></scoped></packageid> |  |

#### 2.2.3.2.7 Category Creation Message

This message creates a CategoryRegistration object in Active Directory.

The CategoryRegistration objects are contained in the AppCategories container of the Default Domain Policy object in Active Directory.

This message MUST be an LDAP AddRequest message, as specified in <a href="[RFC2251]">[RFC2251]</a>. The message MUST have the fields shown in the following table.

| Parameter  | Value                                                                                                    |
|------------|----------------------------------------------------------------------------------------------------|
| entry      | MUST be a DN of the form CN= <categoryid>,CN=AppCategories,CN=Default Domain Policy,CN=System, <domain nc=""> and <categoryid> is a curly braced GUID string.</categoryid></domain></categoryid> |
| attributes | MUST specify the attributes <b>objectClass</b> and <b>categoryId</b> in an attributeList, as specified in [RFC2251].                                                                             |

The attributes member is itself a sequence of attribute name and value pairs. The following table specifies these pairs and their meanings.

| Attribute<br>name | Value                                                                                | Meaning                                                                            |  |
|-------------------|--------------------------------------------------------------------------------------|------------------------------------------------------------------------------------|--|
| objectClass       | MUST be the directory string value categoryRegistration.                             | The name of the Active Directory object class type to create through this message. |  |
| categoryId        | This field MUST be the GUID representation of the CategoryId specified in the entry. | The category being created.                                                        |  |

## 2.2.3.2.8 Category Modification Message

This message modifies a CategoryRegistration object in Active Directory.

This message MUST be an LDAP ModifyRequest message, as specified in [RFC2251]. The message MUST have the fields shown in the following table.

| ı | Parameter | Value                                                                                                    |  |
|---|-----------|----------------------------------------------------------------------------------------------------|--|
| ( | object    | MUST be a DN of the form CN= <categoryid>,CN=AppCategories,CN=Default Domain Policy, CN=System, <domain nc=""> and <categoryid> is a curly braced GUID string.</categoryid></domain></categoryid> |  |

28 / 66

[MS-GPSI] - v20110204

Group Policy: Software Installation Protocol Extension

Copyright © 2011 Microsoft Corporation.

Release: Friday, February 4, 2011

| Parameter    | Value                                                                              |
|--------------|------------------------------------------------------------------------------------|
| modification | MUST specify the modifications to be performed as described in the following text. |

The modification member is itself a sequence of operations and attribute name and value pairs. The operation MUST be one of Add, Delete, or Replace as specified in [RFC2251] section 4.6. The following table specifies the name and value pair and its meaning.

| Attribute name       | Value                             | Meaning                   |
|----------------------|-----------------------------------|---------------------------|
| localizedDescription | MUST be a directory string value. | The name of the category. |

## 2.2.3.2.9 Category Deletion Message

This message deletes a CategoryRegistration object in Active Directory.

The CategoryRegistration objects are contained in the AppCategories container of the Default Domain Policy object in Active Directory.

This message MUST be an LDAP DelRequest message, as specified in <a>[RFC2251]</a>. The message MUST have the field shown in the following table.

| Parameter | Value                                                                                                    |  |
|-----------|----------------------------------------------------------------------------------------------------|--|
| object    | MUST be a DN of the form CN= <categoryid>,CN=AppCategories,CN=Default Domain Policy,CN=System, <domain nc=""> and <categoryid> is a curly braced GUID string.</categoryid></domain></categoryid> |  |

## 2.2.4 Application Advertise Script

The application advertise script is a file containing a linear sequence of installation operations to be performed, such as file and registry updates, configuration database updates, and UI notifications. The file uses a binary format and is specified using **Augmented Backus-Naur Form (ABNF)** grammar. ABNF is specified in [RFC4234].

Each record MUST consist of an operation identifier (opcode), an argument count, and an array of arguments, essentially a serialization of the record objects to be used by the installer.

Data types supported include NULL, integer, and variable-length string and binary data. All data MUST be stored in **little-endian** byte ordering, with the exception of non-**Unicode strings** and binary stream, which are padded to a 16-bit boundary.

The application advertise script is based on Windows Installer technology and requires the author of the application advertise script file to have detailed knowledge of Windows Installer technology. <10>

The following ABNF grammar specifies the application advertise script file format.

```
AASFile = Header ProductInfo SourceListPublish ProductPublish End
Header = %x02 %x09 Arguments
ProductInfo = %x04 %x10 Arguments
SourceListPublish = %x09 Arguments
ProductPublish = %x10 %x01 Arguments
End = %x03 %x03 Arguments
Arguments = 1*Argument
```

29 / 66

[MS-GPSI] - v20110204

Group Policy: Software Installation Protocol Extension

Copyright © 2011 Microsoft Corporation.

Release: Friday, February 4, 2011

Argument = DataType Data
DataType = Type [DataLength]

Type = \*20CTET DataLength = \*20CTET Data = \*163830CTET

## 2.2.4.1 Application Advertise Script Record Structure

The first 16-bit word of a record MUST contain the operation code in the low byte and the argument count in the high byte.

Each argument specified MUST be preceded by a 16-bit word that specifies the data type and length of the following argument data. The exact data representation depends upon the type. The maximum length of an argument is 16,383 characters.

The following table specifies the operation code argument format.

| Data type                   | Type and<br>length<br>encoding (16<br>bits) | Data                                                                                                    |  |
|-----------------------------|---------------------------------------------|----------------------------------------------------------------------------------------------------|--|
| Null string<br>(all types)  | 0x0                                         | Absent.                                                                                                    |  |
| 32-bit<br>signed<br>integer | 0x4000                                      | 32-bit integer value.                                                                                                    |  |
| Null<br>argument            | 0x8000                                      | Absent.                                                                                                    |  |
| Extended size               | 0xC000                                      | 32-bit type and size information followed by data. If the length of the string or stream is greater than 0x3FFF, the data type value MUST be 0xC000 and is followed by a 32-bit value that includes the length of the data plus the type. The type MUST be in the high-order 2 bits. |  |
|                             |                                             | The value written is the value obtained from the following formula: (length + DataType <<16), where DataType is string/stream values defined in this table, such as ASCII char string, binary stream, or Unicode string. The maximum length of the string can be $(2^{30} - 1)$ .    |  |
| ASCII char string           | 0x0 + length of string                      | Character array. The length of the string does not include the terminating NULL character.                                                                                                    |  |
| binary<br>stream            | 0x8000 + byte<br>count                      | Byte array.                                                                                                    |  |
| Unicode<br>string           | 0xC000 +<br>length of<br>Unicode string     | Unicode character array. The length of the string does not include the terminating NULL character.                                                                                                    |  |

## 2.2.4.2 Opcode List

Operation codes MUST be specified as part of the application advertise script file. Each operation code, immediately followed by its arguments, MUST appear in the file in the sequence shown in the following table.

| Operation code | Description           | Number of arguments         |
|----------------|-----------------------|-----------------------------|
| 2              | <u>Header</u>         | 9                           |
| 4              | <u>ProductInfo</u>    | 16                          |
| 9              | SourceListPublish     | 5 + 3*(number_of_disks) + 1 |
| 16             | <u>ProductPublish</u> | 1                           |
| 3              | <u>End</u>            | 3                           |

Arguments for the operation codes are described in the remaining topics in this section.

#### 2.2.4.2.1 Header (Opcode 2)

Opcode 2 is the header of an application advertise script. The header includes the following arguments:

Signature

32-bit signed integer. The value MUST be 1397708873.

Version

32-bit signed integer. The value MUST be 400.

Timestamp

32-bit signed integer. The stamp is local time represented as four octets containing the date and time. Data in the octets is arranged as follows.

| Octet name | Bits  | Description                                        |
|------------|-------|----------------------------------------------------|
| DOSDate    | 0-4   | Day of month: 1–31                                 |
|            | 5-8   | Month: 1-12 (1 = January, 2 = February, and so on) |
|            | 9-15  | Year: Offset from 1980                             |
| DOSTime    | 0-4   | Seconds: Value is divided by 2                     |
|            | 5-10  | Minutes: 0-59                                      |
|            | 11-15 | Hour: 0–23, using a 24-hour clock                  |

Timestamp MUST store the octets as follows: ((DOSDate << 16) | DOSTime).

LangId

32-bit signed integer. The value is a language code identifier (LCID).

#### Platform

32-bit signed integer. The value MUST be either zero or a value obtained using the following formula: (PROCESSOR\_ARCHITECTURE\_INTEL & 0xffff) | ((wTargetProcessorArchitecture & 0xffff) << 16)

wTargetProcessorArchitecture is one of the values in the following table.

| Name                         | Value |
|------------------------------|-------|
| PROCESSOR_ARCHITECTURE_INTEL | 0     |
| PROCESSOR_ARCHITECTURE_IA64  | 6     |
| PROCESSOR_ARCHITECTURE_AMD64 | 9     |

## ScriptType

32-bit signed integer. The value MUST be 3.

ScriptMajorVersion

32-bit signed integer. The value MUST be 21.

ScriptMinorVersion

32-bit signed integer. The value MUST be 4.

ScriptAttributes

32-bit signed integer. The value MUST be 0.

## 2.2.4.2.2 ProductInfo (Opcode 4)

Operation code 4 provides information about the product. ProductInfo includes the following arguments:

ProductKey

ASCII character string. Represented as a GUID, ProductKey is a unique identifier for a particular product release. Letters used in this GUID MUST be uppercase. Two different versions of a product MUST NOT have the same ProductKey.

ProductName

A string (array) of either ASCII characters or Unicode characters.

PackageName

A string (array) of either ASCII characters or Unicode characters.

Language

32-bit signed integer. The value is an LCID, identical in value to LangId in the header.

Version

32 / 66

[MS-GPSI] - v20110204

Group Policy: Software Installation Protocol Extension

Copyright © 2011 Microsoft Corporation.

32-bit signed integer. Conversion of authored ProductVersion string property in the form major.minor.build, where major and minor max is 255 and build max is 65535.

The algorithm to compute the version is as follows. Given a version A.B.C, the integer representation is ((A << 24) | (B << 16) | C. Note that A and B <= 0xFF and that C <= 0xFFFF).

#### Assignment

32-bit signed integer. The value MUST be 0 when the product is on a per-user basis or 1 when the product is on a per-machine basis.

#### ObsoleteArg

32-bit signed integer. MUST be 0.

#### ProductIcon

A string (array) of ASCII characters. This is the ARPPRODUCTICON property as described in the [MSDN-Production] Windows Installer documentation.

#### PackageMediaPath

A string (array) of either ASCII characters or Unicode characters. If the installation package is not at the root of the source media, this value provides the relative path to the application installation package on media.

If "e:" represents a removable media drive and example.msi is located at e:\apps\app1\example.msi, then the value of PackageMediaPath is "\apps\app1\". This value relates to the functionality described in the MEDIAPACKAGEPATH Property reference.

#### PackageCode

ASCII character string. Represented as a GUID, PackageCode specifies a particular Windows Installer package. The package code associates an .msi file with an application or product and can also be used for the verification of sources.

The product and package codes are not interchangeable.

- null argument (1)
- null argument (2)
- InstanceType

32-bit signed integer. When the installation is accomplished via a multi-instance transform, the value MUST be 1. Otherwise, the value MUST be 0. Installing multiple instances with instance transforms is described further in [MSDN-InstType].

#### LUASetting

32-bit signed integer. The value MUST be 1 when the product supports UAC updates. Otherwise, the value MUST be 0. The default value is 0.

For details, see User Account Control (UAC) Patching [MSDN-LUASetting].

#### RemoteURTInstalls

32-bit signed integer. The value MUST be 0.

ProductDeploymentFlags

32-bit signed integer. The value MUST be 1.

## 2.2.4.2.3 SourceListPublish (Opcode 9)

Operation code 9 provides information about sources for creating the product. SourceListPublish includes the following arguments:

PatchCode

ASCII character string. The value MUST be NULL.

PatchPackageName

ASCII character string. The value MUST be NULL.

DiskPromptTemplate

A string (array) of either ASCII characters or Unicode characters.

The value is copied from the DiskPrompt property specified in [MSDN-DiskPrompt].

PackagePath

A string (array) of either ASCII characters or Unicode characters, **PackagePath** is the full path to the MSI package of the product being advertised. For example, "\server\share\apps\app1\example.msi".

NumberOfDisks

32-bit signed integer. The value is copied from the Media Table and is a count of the number of media entries for the package.

DiskId

32-bit signed integer. The value is copied from the Media Table.

Note: This argument is repeated for each disk specified in NumberOfDisks.

VolumeName

A string (array) of either ASCII characters or Unicode characters. The value is copied from the Media Table.

Note: This argument is repeated for each disk specified in **NumberOfDisks**.

DiskPrompt

A string (array) of either ASCII characters or Unicode characters. The value is copied from the Media Table.

Note: This argument is repeated for each disk specified in **NumberOfDisks**.

LaunchPath

34 / 66

[MS-GPSI] - v20110204

Group Policy: Software Installation Protocol Extension

Copyright © 2011 Microsoft Corporation.

A string (array) of either ASCII characters or Unicode characters. LaunchPath is the source location for the .msi package. The value is copied from the Media Table.

When the installation is invoked after advertisement, the .msi package will be accessed at this location. This location MUST exist and MUST include the .msi that this advertise script represents.

For example, if an advertise script for the .msi package at "\\server\share\apps\app1\example.msi" was created, LaunchPath will be set to "\\server\share\apps\app1\".

#### 2.2.4.2.4 ProductPublish (Opcode 16)

Operation code 16 provides information about the installation package. ProductPublish includes the following argument:

PackageKey

ASCII character string. Represented as a GUID, PackageKey is the package code of the installation package.

## 2.2.4.2.5 End (Opcode 3)

End (opcode 3) includes the following arguments:

Checksum

32-bit signed integer. The value MUST be 0.

ProgressTotalHDWord

32-bit signed integer. The value MUST be 0. This argument is not used.

ProgressTotalLDWord

32-bit signed integer. The value MUST be 0. This argument is not used.

#### 2.3 Directory Service Schema Elements

The Group Policy: Software Installation Protocol Extension accesses the **directory service** schema classes and attributes that are listed in the following table. For the syntactic specifications of the following <Class> or <Class> <Attribute> pairs, refer to [MS-ADSC], [MS-ADA1], [MS-ADA2], and [MS-ADA3].

| Class                | Attribute                                                                 |
|----------------------|---------------------------------------------------------------------------|
| classStore           | appSchemaVersion description displayName extensionName lastUpdateSequence |
| categoryRegistration | categoryId<br>localizedDescription                                        |

| Class               | Attribute                                       |
|---------------------|-------------------------------------------------|
| packageRegistration | One or more of the following:  canUpgradeScript |
|                     | categories                                      |
|                     | displayName                                     |
|                     | installUiLevel                                  |
|                     | lastUpdateSequence                              |
|                     | localeID                                        |
|                     | machineArchitecture                             |
|                     | msiFileList                                     |
|                     | msiScriptName                                   |
|                     | msiScriptPath                                   |
|                     | packageFlags                                    |
|                     | packageName                                     |
|                     | packageType                                     |
|                     | productCode                                     |
|                     | upgradeProductCode                              |
|                     | versionNumberHi                                 |
|                     | versionNumberLo                                 |
|                     | revision                                        |
|                     | url                                             |
|                     | vendor                                          |

#### 3 Protocol Details

## 3.1 Client Plug-in Details

The client plug-in is invoked after the Group Policy Protocol [MS-GPOL] client has computed a list of GPOs for which the Group Policy: Software Installation Protocol Extension client plug-in is to be invoked.

#### 3.1.1 Abstract Data Model

This section describes a conceptual model of possible data organization that an implementation maintains to participate in this protocol. The described organization is provided to facilitate the explanation of how the protocol behaves. This document does not mandate that implementations adhere to this model as long as their external behavior is consistent with what is specified in this document.

The software installation protocol state can be modeled in the manner specified in the subsections that follow. The conceptual data can be implemented using a variety of techniques.

#### 3.1.1.1 Client Environment

The **Client Environment** abstract data model (ADM) element MUST include the following elements:

Architecture

The architecture of the system (what processor it uses).

User Language

A **primary language identifier** associated with each user logged on to the system. It MAY be used during user policy application mode to filter software by language.

Computer Language

A primary language identifier associated with the system. It is used during **computer policy application mode** to filter software by language.

## 3.1.1.2 Filtered GPO List (Public)

The **Filtered GPO List** ADM element is a list of GPOs, as specified in [MS-GPOL] section 3.2.1.5, for which the policy application portion of this protocol was invoked. The client caches this for use in **out-of-band policy application**.

#### 3.1.1.3 AD Connection Handle

The **AD Connection Handle** ADM element is an **ADConnection handle** that manages the TCP connections that are used for communication between the client and Active Directory servers . This element is used each time a Group Policy client communicates with a Group Policy Server over an Active Directory connection.

#### 3.1.1.4 Policy Target List

The **Policy Target List** ADM element is a list of entries, each of which contains a policy target account and an associated software deployment list.

37 / 66

[MS-GPSI] - v20110204

Group Policy: Software Installation Protocol Extension

Copyright © 2011 Microsoft Corporation.

Release: Friday, February 4, 2011

### 3.1.1.5 Software Deployment List

The **Software Deployment List** ADM element MUST be a list of software deployment entries, for software that is installed on the computer through the Group Policy: Software Installation Protocol Extension for a particular policy target. This allows the client to keep track of what software has been installed by the protocol, so that when a particular software deployment is no longer returned in the protocol for a given policy target, that software can be removed.

## 3.1.1.6 Software Deployment

The **Software Deployment** ADM element is a software package and a deployment instruction.

#### 3.1.1.7 Software Package

The client plug-in **software package** ADM element provides a reference to an executable or an installation database that allows an application to be deployed. The reference is a network file system path that MUST resolve to either a Microsoft Windows® Installer package or a Windows executable program that can install the application. It also gives information on how the client can manipulate this application locally; for example, it describes how the application can be installed and removed. Caching this state on the client can be useful for other local operations that are outside the context of this protocol sequence; for example, removing the application when the client is not connected to a network. The state MUST consist of the following elements:

PackageName

User-friendly name of the application.

VersionHi

Major version number of the application.

VersionLo

Minor version number of the application.

Revision

Version number of the deployment as found in the revision attribute. The version changes each time a redeploy action occurs.

PackageId

A GUID unique in the domain for this software package. The objectGUID attribute of the PackageRegistration object MUST be used for this.

ProductId

### **Product identifier GUID**

Language

Numerical primary language identifier that indicates the language version of the application retrieved in the localeID attribute.

OutOfScopeBehavior

Indicates what to do if the client has installed the application in the past but policy application messages for this policy target no longer include this software package. This corresponds to the ACTFLG\_UninstallOnPolicyRemoval and ACTFLG\_OrphanOnPolicyRemoval flags of the **packageFlags** attribute defined in section 2.2.2.4.

Vendor

Friendly name of the application vendor.

User Assistance Resource

A URL to a resource that allows users of the application to obtain support.

PackageType

Indicates the type of package used to install the application. This corresponds to the <u>packageType</u> attribute defined in section <u>2.2.2.4</u>.

## 3.1.1.8 Deployment Instruction

The **deployment instruction** ADM element MUST be one of the values in the following table.

| Value     | Meaning                                                                                                    |
|-----------|----------------------------------------------------------------------------------------------------|
| Install   | Install this application.                                                                                            |
| Uninstall | Remove this application if it was previously installed on this computer through this protocol.                       |
| Upgrade   | Install this application if it is listed as an upgrade of an application previously installed through this protocol. |

#### **3.1.2 Timers**

None.

#### 3.1.3 Initialization

In addition to the initialization required for the Group Policy Protocol, the Client invokes the task "Initialize an ADConnection" with the following parameters:

TaskInputTargetName: NULL

TaskInputPortNumber: 389

Store the new *TaskReturnADConnection* returned from the task as the **AD Connection Handle** ADM element.

If the task returns failure and it is the first iteration, repeat from the beginning of the initialization. Otherwise, policy application MUST be terminated and an event SHOULD be logged using an implementation-specific mechanism.<a href="mailto:state-of-second-second

### 3.1.4 Higher-Layer Triggered Events

None.

39 / 66

[MS-GPSI] - v20110204

Group Policy: Software Installation Protocol Extension

### 3.1.5 Message Processing Events and Sequencing Rules

For each Group Policy object for which the Group Policy: Core Protocol has determined that the Group Policy: Software Installation Protocol Extension protocol must execute (that is, with a GUID that is this extension's CSE GUID), one software installation message MUST be read from the server, as specified below. If any of the operations specified below fail, the entire software installation sequence MUST be terminated.

The Group Policy: Software Installation Protocol Extension sequence steps can be separated into the following high-level steps:

- 1. Software Deployment Retrieval (section 3.1.5.1)
- 2. Software Deployment Applicability (section 3.1.5.2)
- 3. Software Action Determination (section 3.1.5.3)
- 4. Software Configuration (section 3.1.5.4)
- 5. Software Installation Maintenance (section 3.1.5.5)

These steps are specified in detail later in this specification.

#### 3.1.5.1 Software Deployment Retrieval

The procedure described in this section generates the software deployment protocol sequences specified in section 2.2.2. Each of the retrieved PackageRegistration objects MUST undergo applicability filtering. If the syntax of a PackageRegistration object is not valid, the entire object MUST be ignored, and no further protocol sequences are to be generated relating to it.

Given a GPO DN, the following protocol sequences MUST be generated:

- 1. The Common LDAP Bind sequence (section 3.1.5.6) MUST be issued.
- 2. A software installation container search request message, as defined in section <u>2.2.2.1</u>, MUST be generated by the client. The corresponding response for this message is as specified in section <u>2.2.2.2</u>. If the IdapResult status for the response portion of the message is a success status, the sequence MUST continue with step 3. Otherwise, the sequence MUST continue with step 4.
- 3. A software installation search request message, as specified in section <u>2.2.2.3</u>, MUST be generated by the client. The corresponding response for this message is specified in section <u>2.2.2.4</u>.
- 4. The Common LDAP UnBind sequence (section 3.1.5.7) MUST be issued.

For each of the software packages listed in the software deployment list associated with the PolicyTarget for which the policy application is invoked, an attempt MUST be made to match this software package with one of the PackageRegistration objects returned from the previous step. A software package and PackageRegistration object match if the PackageRegistration's **objectGUID** attribute has the same value as the software package's PackageId state. If no such match can be made for the software package, the client MUST remove the application modeled by the software package if the ACTFLG\_Orphan flag is not specified in the **packageFlags** attribute of the software package.

## 3.1.5.2 Software Deployment Applicability

A PackageRegistration object MUST be identified as applicable or not applicable to the client.

40 / 66

[MS-GPSI] - v20110204

Group Policy: Software Installation Protocol Extension

The software MUST be considered applicable if all of the following criteria are met:

- Platform is applicable if the platform identified by the machineArchitecture attribute of the PackageRegistration object matches that of the local machine or if the ACTFLG\_AllowX86On64 flag of the flags attribute is set.
- 2. Language is applicable if the primary language identifier of the **localeID** attribute matches that of the client computer or if the ACTFLG\_IgnoreLanguage flag is set.
- 3. The application is assigned, published, or removed.

Any software that does not meet these criteria is considered inapplicable and MUST NOT be part of the remainder of the protocol sequence.

#### 3.1.5.3 Software Action Determination

For an applicable application, the following rules MUST be used to decide what action to take on the client:

- If the PackageRegistration object has the ACTFLG\_Uninstall flag set in the packageFlags field, the client MUST attempt to remove it if it is installed on the client.
- 2. If the local client state for a software package has an OutOfScopeBehavior corresponding to the definition of ACTFLG\_UninstallOnPolicyRemoval in section <a href="2.2.2">2.2.2</a>, and the application corresponding to that state's PackageId was not retrieved during policy application, the application MUST be removed.
- 3. If the local client state for a software package has an OutOfScopeBehavior corresponding to the definition of ACTFLG\_OrphanOnPolicyRemoval in section 2.2.2.4, and the application corresponding to that state's PackageId was not retrieved during policy application, the application's software deployment in the software deployment list of the client's abstract data model MUST be deleted from any state for that model. This causes any such application that has already been installed on the client to no longer be affected by the Group Policy: Software Installation Protocol Extension.
- If the canUpgradeScript attribute of another PackageRegistration object retrieved during this
  protocol sequence references the objectGUID attribute of this object, this application MUST be
  ignored.
- 5. If the **canUpgradeScript** attribute contains a value with an **objectGUID** for an application from a PackageRegistration object that was previously installed by the client, the client MUST attempt to install the application.
- 6. If this object and another PackageRegistration object retrieved during this protocol sequence both reference each other by **objectGUID** in the **canUpgradeScript** attribute, only the PackageRegistration object from the higher precedence GPO MUST be installed. The others MUST be ignored.
- 7. If this PackageRegistration object has a **packageFlags** field with ACTFLG\_Assigned and is not upgraded by another application, the client MUST attempt to install it.
- 8. If this PackageRegistration object has a **packageFlags** field with ACTFLG\_Orphan, the client MUST ignore the application and remove any state on the client associated with it.
- 9. If this PackageRegistration object's **revision** attribute is greater than that seen by the client during a previous protocol sequence, the client MUST attempt to reinstall the application.

10.Clients MUST evaluate software package modification files with lower <OrderIndex> values in the **msiFileList** attribute before those with higher values when installing the software or modifying the software deployment.

For any application that is ignored, there SHOULD be no further protocol generated for it. <12>

#### 3.1.5.4 Software Configuration

The software MUST be configured according to the action determined in section 3.1.5.3.

- If the PackageType is that of DrwFilePath, then if an installation, reinstallation, or removal is required according to the action determined above, the application advertise script MUST be retrieved and processed:
  - 1. The following remote file access sequences MUST be generated to copy the file locally.

| Sequence                           | Description                                                                                                    |
|------------------------------------|----------------------------------------------------------------------------------------------------|
| File Open from<br>Client to Server | The plug-in MUST attempt to open the application advertise script file identified by the value of the <b>msiScriptPath</b> attribute. |
| File Read Sequences                | One or more file reads MUST be done to read the entire content of the opened file or until an error occurs.                           |
| File Close                         | A file close operation MUST be performed.                                                                                             |

The client's local software configuration subsystem SHOULD then process the file retrieved above to install the application. Otherwise, it MAY install the application by passing the ordered list of network file paths retrieved from the package's **msiFileList** attribute to the client's local application installation subsystem. <13>

- 2. The software installation package at the location specified with OrderIndex 0 in the **msiFileList** attribute MUST be used to supply an installation subsystem on the client with the metadata to install or remove the application.
- If the PackageType was SetupNamePath, then if the action was determined to be installation, the client MUST execute the command specified in the PackageRegistration object's msiScriptPath attribute.
  - If the action was anything other than installation, the client MUST behave as if the action was to do nothing, because PackageType SetupNamePath supports only the installation action.

#### 3.1.5.5 Software Installation Maintenance

This operation allows software maintenance utilities on the client to dynamically retrieve the deployed software packages from the Group Policy server in contexts outside the Group Policy Protocol, as specified in <a href="MS-GPOL">[MS-GPOL]</a>. The client MUST then install the software packages if a user or tool on the client initiates doing so.

This sequence is not triggered by the Group Policy Protocol, but it is similar to it. It is applicable only to user policy settings.

- 1. Software deployment retrieval. This is invoked by a software maintenance utility.
  - 1. The client maintains a GPO list in its abstract data model for the domain account of the user that is executing the software maintenance utility. If no such state exists for that account on

42 / 66

[MS-GPSI] - v20110204

Group Policy: Software Installation Protocol Extension

the client computer, the protocol MUST terminate the protocol sequence. Otherwise, the client MUST continue to the next step.

- For each GPO in the list, the read administration protocol sequence specified in section 3.2.5.1
   MUST be invoked to retrieve the software packages for the policy target. This operation MUST
   be authenticated using the domain account of the user executing the software maintenance
   utility.
- 3. If the read administration sequence fails, this sequence MUST terminate. Otherwise, the protocol MUST continue to the next step.
- 2. Software deployment applicability. This step MUST be the same as specified in section <u>3.1.5.2</u>, using the software deployments retrieved in step 1.

Software maintenance utilities on the client MAY then present the applicable list of applications from the GPOs to a user. The data retrieved from this protocol enable the user to instruct the client to install or remove these applications. <15>

#### 3.1.5.6 Common LDAP Bind

Whenever the Software Installation Protocol Extension issues LDAP commands to the Group Policy Server, it must first bind to the Group Policy Server. Binding is accomplished by this processing sequence. If any of the operations specified below fail, the entire software installation sequence MUST be terminated.

- 1. The Client invokes the task "Initialize an ADConnection" with the following parameters:
  - TaskInputTargetName: Value of Group Policy Server ADM element.
  - TaskInputPortNumber: 389.

Store the new *TaskReturnADConnection* returned from the task as the **AD Connection Handle** ADM element.

If the task returns failure and it is the first iteration, repeat from step 1. Otherwise, policy application MUST be terminated and an event SHOULD be logged using an implementation-specific mechanism.  $\leq 16 >$ 

- 2. If this sequence is for computer policy mode, the client invokes the task "Setting an LDAP Option on an ADConnection" with the following parameters:
  - *TaskInputADConnection*: Value of the **AD Connection Handle** ADM element.
  - TaskInputOptionName: LDAP\_OPT\_AUTH\_INFO.
  - TaskInputOptionValue: SASL authentication with Kerberos credentials in Unicode form.

If the task returns failure and it is the first iteration, repeat from step 1. Otherwise, policy application MUST be terminated and an event SHOULD be logged using an implementation-specific mechanism.<17>

- 3. The Client invokes the task "Establishing an ADConnection" with the following parameter:
  - TaskInputADConnection: Value of the AD Connection Handle ADM element.

If the task returns FALSE, policy application MUST be terminated and an event SHOULD be logged using an implementation-specific mechanism.  $\leq 18 \geq$ 

- 4. After the Active Directory connection is initialized and the options are set, the client invokes the "Performing an LDAP Bind on an ADConnection" task with the following parameter:
  - TaskInputADConnection: Value of the Group Policy Client AD Connection Handle ADM element.

If the TaskReturnStatus returned is not 0 and it is the first iteration, repeat from step 1. Otherwise, policy application MUST be terminated and an event SHOULD be logged using an implementation-specific mechanism. <19>

#### 3.1.5.7 Common LDAP UnBind

After the Software Installation Protocol Extension has completed issuing LDAP commands, it must unbind from the Group Policy Server. UnBinding is accomplished by this processing sequence.

- The client performs the termination of the Active Directory connection with the Group Policy Server by invoking the "Performing an LDAP UnBind on an ADConnection" task with the following parameter:
  - TaskInputADConnection: Value of the AD Connection Handle ADM element.

#### 3.1.6 Timer Events

None.

#### 3.1.7 Other Local Events

None.

#### 3.2 Administrative Plug-in Details

Administrative tools use the policy administration portion of this protocol to present the current set of software deployments stored in a GPO and to allow administrators to edit those deployments.

#### 3.2.1 Abstract Data Model

A Group Policy server's storage of the policy administration data can be defined as follows.

The Group Policy server models a list of deployed applications stored within a GPO. Each deployed software item has a set of attributes that define what the client should do with the software (that is, install, remove, or reinstall), and how it should perform the operation.

The administrative plug-in simply has a UI that can manipulate corresponding settings and push them to the server. The administrative plug-in can be modeled in the manner specified in the subsections that follow.

#### 3.2.1.1 AD Connection Handle

The **AD Connection Handle** ADM element is an **ADConnection handle** that manages the TCP connections that are used for communication between the client and Active Directory servers . This element is used each time a Group Policy client communicates with a Group Policy Server over an Active Directory connection.

44 / 66

[MS-GPSI] - v20110204

Group Policy: Software Installation Protocol Extension

### 3.2.1.2 Software Deployment List

A list of deployed software items.

### 3.2.1.3 Software Deployment

A software package and a deployment instruction.

## 3.2.1.4 Software Package

The administrative plug-in **software package** ADM element provides a reference to an executable or installation database that allows an application to be deployed and gives information about how to do this. It MUST consist of the following elements:

PackageName

User-friendly name of the application.

Publisher

Name of the application publisher.

VersionHi

Major version number of the application.

VersionLo

Minor version number of the application.

Revision

Version number of the deployment. The version number MUST change each time an application gets updated.

PackageId

This GUID MUST be unique in the domain for this software package. The **objectGUID** attribute of the PackageRegistration object MUST be used for the PackageID.

OutofScopeBehavior

Indicates what to do if the client has installed the application in the past but policy application messages for this policy target no longer include this software package. This corresponds to the ACTFLG\_UninstallOnPolicyRemoval and ACTFLG\_OrphanOnPolicyRemoval flags of the **packageFlags** attribute defined in section 2.2.2.4.

ProductId

If this application is installed by Microsoft Windows® Installer, this member MUST be the ProductId GUID. If this application is not installed by Windows Installer, this member MUST be a **NULL GUID**.

Language

Numerical language identifier that indicates the language version of the application.

Vendor

45 / 66

[MS-GPSI] - v20110204

Group Policy: Software Installation Protocol Extension

Friendly name of the application vendor.

User Assistance Resource

SHOULD be a URL to a resource that allows users of the application to obtain support.

LastUpdateTime

MUST be the last UTC time at which a write administration operation was performed on this software deployment.

PackageType

MUST indicate the type of package used to install the application. This corresponds to the **packageType** attribute defined in section 2.2.2.4.

## 3.2.1.5 Deployment Instruction

The **deployment instruction** ADM element MUST be one of the following:

1. Install

Install this application.

2. Display

In the context of software maintenance utilities, display this software to the user to allow the user to install it.

3. Uninstall

Remove this application if it was previously installed on this computer through this protocol.

4. Upgrade

Install this application if it is listed as an upgrade of an application previously installed through this protocol.

#### **3.2.2 Timers**

None.

#### 3.2.3 Initialization

At initialization, the Client invokes the task "Initialize an ADConnection" with the following parameters:

TaskInputTargetName: NULL

TaskInputPortNumber: 389

Store the new *TaskReturnADConnection* returned from the task as the **AD Connection Handle** ADM element.

If the task returns failure and it is the first iteration, repeat from the beginning of the initialization. Otherwise, policy application MUST be terminated and an event SHOULD be logged using an implementation-specific mechanism.  $\leq 20 >$ 

46 / 66

[MS-GPSI] - v20110204

Group Policy: Software Installation Protocol Extension

The Group Policy: Core Protocol provides a <gpo path> list corresponding to the Group Policy object (GPO) applicable to this protocol. The Group Policy: Software Installation Protocol Extension protocol then processes the <gpo path> list as described in Policy Read Administration (section 3.2.5.1).

#### 3.2.4 Higher-Layer Triggered Events

None.

#### 3.2.5 Message Processing Events and Sequencing Rules

#### 3.2.5.1 Policy Read Administration

#### 3.2.5.1.1 Package Read

A policy administration tool on a client can read all of the software settings stored in the user policy settings section of a GPO or stored in the computer policy settings section. An example of such a tool is a utility on the client that uses the software settings stored in a GPO to display a list of installed applications. The client MUST use the following procedure to read the software settings that are stored in the GPO:

- 1. The Common LDAP Bind sequence (section 3.1.5.6) MUST be issued.
- A <u>Software Installation Container Search Request (section 2.2.2.1)</u> message MUST be generated by the Client. The corresponding response for this message is specified in section <u>2.2.2.2</u>. If the IdapResult status for the response portion of the message is a success status, the sequence MUST continue with the next step below. Otherwise, the sequence MUST proceed to step 4 LDAP UnBindRequest.
- 3. A <u>Software Settings Read Administration Message (section 2.2.3.1.3)</u> message MUST be generated by the client. The corresponding response for this message is the <u>Software Installation Search Reply</u> message (section <u>2.2.2.4</u>) which contains PackageRegistration objects that represent deployed software in the GPO. This software MAY then be presented to a user who is browsing the GPO's settings or other GPO management activities.<21>
- 4. The Common LDAP UnBind sequence (section 3.1.5.7) MUST be issued.

Any failure codes returned from the LDAP operations listed above MUST be treated as a failure, and the protocol sequence above MUST be terminated.

**Note** For read administration, no remote file access sequences are generated.

#### 3.2.5.1.2 All Categories Read

A policy administration tool on a client can read all of the categories used by Group Policy Software Administration. The categories are stored in the AppCategories container in the Default Domain Policy container. The client MUST use the following procedure to read the software categories:

- 1. The Common LDAP Bind sequence (section 3.1.5.6) MUST be issued.
- A <u>Default Naming Context Search Request</u> (section <u>2.2.1.1</u>) message MUST be generated by the client. The corresponding response for this message is specified in section <u>2.2.1.2</u>. The success of the request is determined by looking at the IdapResult status for the response portion of the message.
- 3. An All Categories Search Request (section 2.2.3.1.4) message MUST be generated by the client. The corresponding response for this message is specified in section 2.2.3.1.5. The success of the

47 / 66

[MS-GPSI] - v20110204

Group Policy: Software Installation Protocol Extension

Copyright © 2011 Microsoft Corporation.

Release: Friday, February 4, 2011

request is determined by looking at the IdapResult status for the response portion of the message.

4. The Common LDAP UnBind sequence (section 3.1.5.7) MUST be issued.

Any failure codes returned from the LDAP operations listed above MUST be treated as a failure.

**Note** For read administration, no remote file access sequences are generated.

### 3.2.5.2 Policy Write Administration

The write administration sequence of the Group Policy: Software Installation Protocol Extension allows administrators to add new deployed software to a GPO so that it can be installed by clients through the policy application portion of the Group Policy: Software Installation Protocol Extension. It also allows administrators to make changes to the way in which the deployed software behaves on the client or to remove the deployments.

The class of policy write administration sequences consists of the following sequencing behaviors.

## 3.2.5.2.1 Package Creation

When an administrator deploys new software, a new software package is created. The plug-in MUST accomplish this in the following way, using the messages specified in section 2.2.3.2:

- 1. The Common LDAP Bind sequence (section 3.1.5.6) MUST be issued.
- 2. The client MUST issue a class store creation message, as specified in section <a href="2.2.3.2.1">2.2.3.2.1</a>. If this succeeds or returns an IdapResult message indicating that the class store instance of the classStore objectClass already exists, the protocol MUST continue to the next step. Otherwise, this protocol sequence MUST proceed to step 9 (LDAP UnBindRequest).
- 3. The client MUST issue a package container creation message, as specified in section 2.2.3.2.2.
  - 1. If this succeeds, the client MUST issue a class store confirmation message as specified in <a href="https://example.com/2.2.3.2.4">2.2.3.2.4</a>. If the resultCode field of the modifyResponse message is non-zero, this protocol sequence MUST proceed to step 9 (LDAP UnBindRequest).
  - 2. If the package container creation message failed because the container already exists, the protocol MUST continue to the next step.
  - 3. If the package container creation message failed for any other reason, this protocol sequence MUST proceed to step 9 (LDAP UnBindRequest).
- 4. The client MAY retrieve the **packageName** of the package to be added.<a><22></a> To retrieve the **packageName** of the package to be added, a <a>Package Search Request (section 2.2.3.1.1)</a> MUST be generated by the client with the following parameters:
  - baseObject: MUST be cn=Packages,cn=Class Store,cn={policy mode},{GPO path}.
  - Scope: MUST be set to 1 (singleLevel).
  - Filter: The following LDAP filter (as specified in <a href="[RFC2254]">[RFC2254]</a>) MUST be used to search the package (the representation given here is what is specified in <a href="[RFC2254]">[RFC2254]</a>). This representation can be mapped to the LDAP protocol representation and SHOULD be wrapped with the AND operator (&):
    - packageName=<name of package to be added>

48 / 66

- attributes: MUST be packageFlags.
- 5. The client MUST issue a package creation message, as specified in section <a href="2.2.3.2.3">2.2.3.2.3</a>, setting the attributes of the message according to the administrator's specifications of the software deployment, as specified in sections <a href="2.2.3.2.3">2.2.3.2.3</a> and <a href="2.2.2.2.4">2.2.2.4</a>. If the resultCode field of the addResponse message is non-zero, this protocol sequence MUST proceed to step 9 (LDAP UnBindRequest).
- 6. The client MUST issue a Class Store Confirmation Message (section 2.2.3.2.4) updating the **lastUpdateSequence** timestamp. If the resultCode field of the modifyResponse message is non-zero, the protocol MUST proceed to step 9 (LDAP UnBindRequest).
- 7. The client MUST issue a GPO Extension Update Message as specified in [MS-GPOL] section 2.2.8.2. If this message returns a failed IdapResult message, the protocol MUST proceed to step 9 (LDAP UnBindRequest).
- 8. For the new software installation package, the client MUST generate a remote file access sequence to create the application advertise script specified in section 2.2.4.

This sequence MUST be the following:

1. A file open from client to server.

The plug-in MUST attempt to open the new application advertise script identified by the value of the **msiScriptPath** attribute.

2. A file write sequence.

One or more file writes MUST be done to write the new application advertise script.

3. File close.

A file close operation MUST be issued after the file has been written by the client or an error in writing occurs.

9. The Common LDAP UnBind sequence (section 3.1.5.7) MUST be issued.

#### 3.2.5.2.2 Package Modification

After software has been deployed in a GPO as a software package, an administrator might want to change properties of the software package, such as its display name in administrative tools, whether it is published or assigned, and so on. If specified by an administrator, this MUST be accomplished with the following protocol sequences:

- 1. The Common LDAP Bind sequence (section 3.1.5.6) MUST be issued.
- 2. Retrieve the GUID of the package to be modified. A <u>Package Search Request (section 2.2.3.1.1)</u>
  MUST be generated by the client with the following parameters:
  - baseObject: MUST be a DN of the form CN=Packages,CN=Class Store,<scoped gpo dn>, where <scoped gpo dn> is a scoped GPO DN.
  - scope: MUST be set to 1 (singleLevel).
  - Filter: The following LDAP filter (as specified in [RFC2254]) MUST be used to search the Packages container of the GPO (the representation given here is what is specified in [RFC2254]). This representation can be mapped to the LDAP protocol representation and SHOULD be wrapped with the AND operator (&):

- packageName=<name of package to be modified>
- attributes: MUST be objectclass and packageFlags.

The reply MUST be a <u>Package Search Reply (section 2.2.3.1.2)</u> containing the ObjectName of the package and the **objectclass** and **packageFlags** attributes.

- 3. Retrieve the **packageFlags** of the package to be modified. A Package Search Request (section 2.2.3.1.1) MUST be generated by the client with the following parameters:
  - baseObject: MUST be the DN of the package returned as the ObjectName from step 2.
  - scope: MUST be set to 0 (base Object).
  - Filter: The following LDAP filter (as specified in <a href="[RFC2254]">[RFC2254]</a>) MUST be used to search the package (the representation given here is what is specified in <a href="[RFC2254]">[RFC2254]</a>). This representation can be mapped to the LDAP protocol representation and SHOULD be wrapped with the AND operator (&):
    - objectClass=\*
  - attributes: MUST be packageFlags.

The reply MUST be a Package Search Reply (section 2.2.3.1.2) containing the **packageFlags** attribute.

- 4. The client MUST issue a package update message (specifying the attributes of the PackageRegistration object) as specified in section <u>2.2.3.2.5</u> that corresponds to properties of the software package that the administrator wants to modify. If the resultCode field of the modifyResponse message is non-zero, this protocol sequence MUST proceed to step 6 (LDAP UnBindRequest).
- 5. The client MUST issue a class store confirmation message as specified in <a href="2.2.3.2.4">2.2.3.2.4</a>. If the resultCode field of the modifyResponse message is non-zero, this protocol sequence MUST proceed to step 6 (LDAP UnBindRequest).
- 6. The Common LDAP UnBind sequence (section <u>3.1.5.7</u>) MUST be issued. If step 4 returned an IdapResult message failure status, the protocol sequence MUST be terminated. Otherwise, the protocol MUST continue to step 7.
- 7. If the **revision** attribute was successfully modified in step 2, the client MAY generate a remote file access sequence to update the application advertise script file for this PackageRegistration object. <23> This sequence MUST be the following:
  - 1. A file open from client to server.

The plug-in MUST attempt to open the application advertise script file identified by the value of the **msiScriptPath** attribute.

2. A file write sequence.

One or more file writes MUST be done to replace the entire contents of the opened file with the new application advertise script file content or until an error is encountered.

3. File close.

A file close operation MUST be issued after the file has been replaced by the client or an error in writing occurs.

### 3.2.5.2.3 Package Updates

As part of routine software maintenance, software updates are done to update software due to defects in functionality or security. Within the context of the Group Policy: Software Installation Protocol Extension, updates MUST be done through the package modification protocol sequence to force all clients that have previously installed this software package to install the latest version of the software package, thus updating the clients. This also ensures that clients that have not already installed the software package can install a version that does not have the defects addressed by the update.

The package modification MUST be used for updates in the following manner:

- 1. An administrator might want to update the software package file referenced by the PackageRegistration object's **msiFileList** attribute to conform to the update. However, the mechanism to do this update is not part of the Group Policy: Software Installation Protocol Extension.
- 2. An administrator might also want to update files referenced by the metadata within the software package file itself to conform to the update. However, the mechanism to do this update is also not part of the Group Policy: Software Installation Protocol Extension.
- 3. The package modification sequence specified in section 3.2.5.2.2 MUST be executed.

In step 3 for the package update protocol sequence, one attribute MUST be specified: the **revision** attribute. The value for this attribute MUST be one more than the value obtained from reading it through the read administration mechanism.

The package update protocol sequence above MUST increment the software package's revision count, thus indicating that there are new changes to this software. The effect of this operation on clients is specified in section 3.1.5.3 step 9.

#### 3.2.5.2.4 Package Removal

Administrators might want an application that is deployed in a GPO to be removed from all clients that previously installed it through this protocol. Package removal MUST accomplish this through the following protocol sequence:

- 1. The Common LDAP Bind sequence (section 3.1.5.6) MUST be issued.
- 2. Retrieve the GUID of the package to be removed. A <u>Package Search Request (section 2.2.3.1.1)</u> MUST be generated by the client with the following parameters:
  - baseObject: MUST be a DN of the form CN=Packages, CN=Class Store, <scoped gpo dn>, where <scoped gpo dn> is a scoped GPO DN.
  - scope: MUST be set to 1 (singleLevel)
  - Filter: The following LDAP filter (as specified in [RFC2254]) MUST be used to search the Packages container of the GPO (the representation given here is what is specified in [RFC2254]). This representation can be mapped to the LDAP protocol representation and SHOULD be wrapped with the AND operator (&):
    - packageName=<name of package to be removed>
  - attributes: MUST be objectclass and packageFlags.

The reply MUST be a <u>Package Search Reply (section 2.2.3.1.2)</u> containing the ObjectName of the package and the **objectclass** and **packageFlags** attributes.

- 3. Retrieve the **packageFlags** of the package to be removed. A Package Search Request (section 2.2.3.1.1) MUST be generated by the client with the following parameters:
  - baseObject: MUST be the DN of the package returned as the ObjectName from step 2.
  - scope: MUST be set to 0 (base Object).
  - Filter: The following LDAP filter (as specified in <a href="[RFC2254]">[RFC2254]</a>) MUST be used to search the package (the representation given here is what is specified in <a href="[RFC2254]">[RFC2254]</a>). This representation can be mapped to the LDAP protocol representation and SHOULD be wrapped with the AND operator (&):
    - objectClass=\*
  - attributes: MUST be packageFlags.

The reply MUST be a Package Search Reply (section 2.2.3.1.2) containing the **packageFlags** attribute.

- 4. Mark the package for removal. A package update sequence (as specified in section <u>2.2.3.2.5</u>) MUST be generated by the client with the following attributes:
  - packageFlags MUST have the ACTFLG\_Uninstall flag set.
  - msiScriptName MUST be "R".

If the resultCode field of the modifyResponse message is non-zero, this protocol sequence MUST proceed to step 6 (LDAP UnBindRequest).

5. Update the timestamp of the class store container. A <u>Class Store Confirmation Message (section 2.2.3.2.4)</u> MUST be generated by the client specifying only the **lastUpdateSequence** attribute. If the resultCode field of the modifyResponse message is non-zero, this protocol sequence MUST proceed to step 6 (LDAP UnBindRequest).

Information on how this causes the client to remove this application when the policy application mode sequence is invoked is specified in section 3.1.5.3.

6. The Common LDAP UnBind sequence (section 3.1.5.7) MUST be issued.

## 3.2.5.2.5 Package Obsolescence

Administrators might want to stop a GPO from deploying an application without uninstalling the application from any clients on which the GPO had already deployed the application. If specified by an administrator, package obsolescence MUST be accomplished through the following protocol sequence:

- 1. The Common LDAP Bind sequence (section 3.1.5.6) MUST be issued.
- 2. Mark the package as obsolete. A package update sequence (as specified in section <u>2.2.3.2.5</u>) MUST be generated by the client with the following attributes:
  - packageFlags MUST have the ACTFLG\_Orphan flag set.
  - msiScriptName MUST be "R".

Information on how this causes the client to remove this application when the policy application mode sequence is invoked is specified in section 3.1.5.3.

If the resultCode field of the modifyResponse message is non-zero, this protocol sequence MUST proceed to step 3 (LDAP UnBindRequest).

3. The Common LDAP UnBind sequence (section 3.1.5.7) MUST be issued.

#### 3.2.5.2.6 All Packages Deletion

When a GPO is deleted, all packages in that GPO must also be deleted.

Package Deletion SHOULD be implemented as a continuation of the recursive deletion process started in [MS-GPOL] 3.3.5.6 GPO Deletion. This approach is possible if the "Class Store" hierarchy exists under the {scoped GPO DN}.

The plug-in MUST attempt to delete the application advertise script file identified by the value of the **msiScriptPath** attribute of the PackageRegistration object that is designated for deletion. This path MUST be obtained by the client by reading this attribute before the deletion of the object through the read administration protocol sequence specified in section <u>2.2.3.1.3</u>. The deletion MUST be done with remote file access:<24>

#### 3.2.5.2.7 Category Creation

When an administrator adds a new category, a new category registration object is created. The plug-in MUST accomplish this in the following way, using the messages specified in section 2.2.3.2:

- 1. The Common LDAP Bind sequence (section 3.1.5.6) MUST be issued.
- A <u>Default Naming Context Search Request</u> (section <u>2.2.1.1</u>) message MUST be generated by the client. The corresponding response for this message is specified in section <u>2.2.1.2</u>. The success of the request is determined by looking at the ldapResult status for the response portion of the message.
- 3. The client MUST generate a GUID for the **categoryId** of the new category, then the client MUST issue a category search request message (section 2.2.3.1.6) using the newly generated **categoryId**. The corresponding response for this message is a category search reply message (section 2.2.3.1.7). The success of the request is determined by looking at the IdapResult status for the response portion of the message. If this request returns without error, the category already exists and this protocol sequence MUST proceed to step 6 (LDAP UnBindRequest).
- 4. If the category was not found in step 3, the client MUST issue a category creation message, as specified in section 2.2.3.2.7. If the resultCode field of the addResponse message is non-zero, this protocol sequence MUST proceed to step 6 (LDAP UnBindRequest).
- 5. If the categoryRegistration object is not found in step 3, the client MUST issue a category modification message, as specified in section <a href="mailto:2.2.3.2.8">2.2.3.2.8</a>. The category modification message MUST specify Add as the operation and the name of the new category in the **localizedDescription** attribute. If the resultCode field of the modifyResponse message is non-zero, this protocol sequence MUST proceed to step 6 (LDAP UnBindRequest).
- 6. The Common LDAP UnBind sequence (section 3.1.5.7) MUST be issued.

### 3.2.5.2.8 Category Modification

When an administrator modifies a category, the corresponding category registration object is modified. The plug-in MUST accomplish this with the following sequence:

- 1. The Common LDAP Bind sequence (section <u>3.1.5.6</u>) MUST be issued. If the IdapResult status is not success, this protocol sequence MUST terminate.
- 2. A Default Naming Context Search Request (section <u>2.2.1.1</u>) message MUST be generated by the client. The corresponding response for this message is specified in section <u>2.2.1.2</u>. If the resultCode field in the SearchResultDone response is nonzero, this protocol sequence MUST proceed to step 5 (LDAP UnBind sequence).
- 3. The client MUST issue a Category Search Request message (section <u>2.2.3.1.6</u>). The corresponding response for this message is a Category Search Reply message (section <u>2.2.3.1.7</u>). If the resultCode field in the SearchResultDone response is nonzero, this protocol sequence MUST proceed to step 5 (LDAP UnBind sequence).
- 4. The client MUST issue a Category Modification message, as specified in section <u>2.2.3.2.8</u>. The modification MUST specify a Delete operation for the value of the **localizedDescription** attribute retrieved in step 3, as well as an Add operation with the new name of category in the **localizedDescription** attribute. If the resultCode field of the modifyResponse message is non-zero, this protocol sequence MUST proceed to step 5 (LDAP UnBindRequest).
- 5. The Common LDAP UnBind sequence (section <u>3.1.5.7</u>) MUST be issued by the client to close the connection.

## 3.2.5.2.9 Category Deletion

When an administrator deletes a category, the corresponding category registration object is deleted. The plug-in MUST accomplish this in the following way, using the messages specified in section 2.2.3.2:

- 1. The Common LDAP Bind sequence (section 3.1.5.6) MUST be issued.
- A <u>Default Naming Context Search Request</u> (section <u>2.2.1.1</u>) message MUST be generated by the client. The corresponding response for this message is specified in section <u>2.2.1.2</u>. The success of the request is determined by looking at the ldapResult status for the response portion of the message.
- 3. The client MUST issue a category deletion message, as specified in section <a href="2.2.3.2.9">2.2.3.2.9</a>. If the resultCode field of the delResponse message is non-zero, this protocol sequence MUST be terminated after the next step (LDAP UnBindRequest).
- 4. The Common LDAP UnBind sequence (section 3.1.5.7) MUST be issued.

#### 3.2.6 Timer Events

None.

#### 3.2.7 Other Local Events

None.

54 / 66

# 4 Protocol Example

This section provides two topics:

- Software Installation Search Result Protocol Example (section 4.1)
- Sample Application Advertise Script File (section 4.2).

### 4.1 Software Installation Search Result Protocol Example

The following example shows the fields of an LDAP searchResultEntry message as part of a software installation search result, as specified in section 2.2.2.4. The result has returned an assigned application named Sample App by the administrator. The application's primary language identifier is English in this case, and it was created by a vendor named Litware, Inc.

The example companies, organizations, products, **domain names**, e-mail addresses, logos, people, places, and events depicted herein are fictitious. No association with any real company, organization, product, domain name, e-mail address, logo, person, places, or events is intended or should be inferred.

| Field               | Value                                                                                                    |
|---------------------|----------------------------------------------------------------------------------------------------|
| msiScriptName       | А                                                                                                    |
| canUpgradeScript    | Not set                                                                                                    |
| packageFlags        | 0xFA0000110                                                                                                    |
| packageType         | 5                                                                                                    |
| msiScriptPath       | \\sampledom.sample.com\SysVol\sampledom.sample.com \Policies\{7D7BFB25-E550-4658-9D3D- 068BBA2A672C}\Machine\Applications\{312D25D0-A2B7- 4830-B5E9-810BBBCCE0CD}.aas |
| lastUpdateSequence  | 0xFA0000110                                                                                                    |
| localeID            | 0x409                                                                                                    |
| machineArchitecture | 0                                                                                                    |
| packageName         | Sample App                                                                                                    |
| versionNumberHi     | 4                                                                                                    |
| versionNumberLo     | 2                                                                                                    |
| Vendor              | Litware, Inc.                                                                                                    |
| url                 | http://www.litwareinc.com/                                                                                                    |
| Revision            | 3                                                                                                    |
| productCode         | {58221C66-E527-11CF-ADCF-00AA00A80033}                                                                                                    |
| objectGUID          | {8EAD3A12-B2C9-11d0-83AA-00A0C92C9D5D}                                                                                                    |
| Categories          | Not set                                                                                                    |

| Field          | Value                                        |
|----------------|----------------------------------------------|
| msiFileList    | 0:\\appserver\appshare\samples\sampleapp.msi |
| installUiLevel | 0                                            |

## 4.2 Sample Application Advertise Script File

The following sample shows the content of an application advertise script file. Two views of the file are presented:

- A friendly representation of the data in the AAS file
- A hexadecimal dump of the AAS file

### The first view: Friendly Representation

```
Header(Signature=1397708873,
       Version=400,
      Timestamp=922639356,
      LangId=1033,
      Platform=0,
      ScriptType=3,
      ScriptMajorVersion=21,
      ScriptMinorVersion=4,
      ScriptAttributes=0)
ProductInfo(ProductKey={0F23F7E9-5825-4E00-8A00-40F14FC8E6C2},
      ProductName=Group Policy Log View Tool,
       PackageName=gpLogView.msi,
      Language=1033,
      Version=16777237,
      Assignment=0,
       ObsoleteArg=0,
       PackageCode={5646D4B1-EDED-41C9-B7B1-A1F0C17D9CEE},
       InstanceType=0,
       LUASetting=0,
       RemoteURTInstalls=0,
       ProductDeploymentFlags=1)
ProductPublish(PackageKey={5646D4B1-EDED-41C9-B7B1-A1F0C17D9CEE})
SourceListPublish(,
       NumberOfDisks=1,
       1,
       \\AppServerShare1\Public\)
End(Checksum=0,
       ProgressTotalHDWord=0,
       ProgressTotalLDWord=0)
```

The second view is as follows.

| Offset<br>(Hexa-<br>Decimal) |    |    |    |    |    | Dat | a (H | lexa | a-De | ecin | nal) |    |    |    |    |    | Data (Characters) |
|------------------------------|----|----|----|----|----|-----|------|------|------|------|------|----|----|----|----|----|-------------------|
| 00000000                     | 02 | 09 | 00 | 40 | 49 | 58  | 4F   | 53   | 00   | 40   | 90   | 01 | 00 | 00 | 00 | 40 | @IXOS.@@          |
| 00000010                     | FC | 5B | FE | 36 | 00 | 40  | 09   | 04   | 00   | 00   | 00   | 40 | 00 | 00 | 00 | 00 | .[.6.@@           |
| 00000020                     | 00 | 40 | 03 | 00 | 00 | 00  | 00   | 40   | 15   | 00   | 00   | 00 | 00 | 40 | 04 | 00 | .@@               |
| 00000030                     | 00 | 00 | 00 | 40 | 00 | 00  | 00   | 00   | 04   | 10   | 26   | 00 | 7B | 30 | 46 | 32 | @&.{0F2           |
| 00000040                     | 33 | 46 | 37 | 45 | 39 | 2D  | 35   | 38   | 32   | 35   | 2D   | 34 | 45 | 30 | 30 | 2D | 3F7E9-5825-4E00-  |
| 00000050                     | 38 | 41 | 30 | 30 | 2D | 34  | 30   | 46   | 31   | 34   | 46   | 43 | 38 | 45 | 36 | 43 | 8A00-40F14FC8E6C  |
| 00000060                     | 32 | 7D | 1A | 00 | 47 | 72  | 6F   | 75   | 70   | 20   | 50   | 6F | 6C | 69 | 63 | 79 | 2}Group Policy    |
| 00000070                     | 20 | 4C | 6F | 67 | 20 | 56  | 69   | 65   | 77   | 20   | 54   | 6F | 6F | 6C | 0D | 00 | Log View Tool     |
| 00000080                     | 67 | 70 | 4C | 6F | 67 | 56  | 69   | 65   | 77   | 2E   | 6D   | 73 | 69 | 00 | 40 | 09 | gpLogView.msi.@.  |
| 00000090                     | 04 | 00 | 00 | 00 | 40 | 15  | 00   | 00   | 01   | 00   | 40   | 00 | 00 | 00 | 00 | 00 | @                 |
| 000000A0                     | 40 | 00 | 00 | 00 | 00 | 00  | 80   | 00   | 80   | 26   | 00   | 7B | 35 | 36 | 34 | 36 | @&.{5646          |
| 000000B0                     | 44 | 34 | 42 | 31 | 2D | 45  | 44   | 45   | 44   | 2D   | 34   | 31 | 43 | 39 | 2D | 42 | D4B1-EDED-41C9-B  |
| 000000C0                     | 37 | 42 | 31 | 2D | 41 | 31  | 46   | 30   | 43   | 31   | 37   | 44 | 39 | 43 | 45 | 45 | 7B1-A1F0C17D9CEE  |
| 000000D0                     | 7D | 00 | 80 | 00 | 80 | 00  | 40   | 00   | 00   | 00   | 00   | 00 | 40 | 00 | 00 | 00 | }@@               |
| 000000E0                     | 00 | 00 | 40 | 00 | 00 | 00  | 00   | 00   | 40   | 01   | 00   | 00 | 00 | 10 | 01 | 26 | @@&               |
| 000000F0                     | 00 | 7B | 35 | 36 | 34 | 36  | 44   | 34   | 42   | 31   | 2D   | 45 | 44 | 45 | 44 | 2D | .{5646D4B1-EDED-  |
| 00000100                     | 34 | 31 | 43 | 39 | 2D | 42  | 37   | 42   | 31   | 2D   | 41   | 31 | 46 | 30 | 43 | 31 | 41C9-B7B1-A1F0C1  |
| 00000110                     | 37 | 44 | 39 | 43 | 45 | 45  | 7D   | 09   | 09   | 00   | 80   | 00 | 80 | 00 | 80 | 00 | 7D9CEE}           |
| 00000120                     | 80 | 00 | 40 | 01 | 00 | 00  | 00   | 00   | 40   | 01   | 00   | 00 | 00 | 00 | 80 | 00 | @@                |
| 00000130                     | 80 | 18 | 00 | 5C | 5C | 41  | 70   | 70   | 53   | 65   | 76   | 65 | 72 | 53 | 68 | 61 | \\AppServerSha    |
| 00000140                     | 72 | 65 | 31 | 5C | 50 | 75  | 62   | 6C   | 69   | 63   | 5C   | 03 | 03 | 00 | 40 | 00 | re1\Public\@.     |
| 00000150                     | 00 | 00 | 00 | 00 | 40 | 00  | 00   | 00   | 00   | 00   | 40   | 00 | 00 | 00 | 00 |    | @                 |

Figure 3: AAS hexadecimal dump

# **5** Security

## **5.1 Security Considerations for Implementers**

Key security issues: Implementers should be aware that the network paths used to actually install the software are not secured by the <u>Group Policy Protocol</u>, as specified in [MS-GPOL]. Implementers MAY choose to implement a separate security mechanism for this purpose or to warn administrators who deploy applications through this protocol that they should take steps to ensure the integrity of the software deployed through this protocol.

## **5.2 Index of Security Parameters**

| Security parameter                                      | Section |
|---------------------------------------------------------|---------|
| Kerberos authentication for computer policy application | 2.2     |
| SPNEGO authentication for user policy application       | 2.2     |

## 6 Appendix A: Product Behavior

The information in this specification is applicable to the following Microsoft products or supplemental software. References to product versions include released service packs:

- Microsoft Windows® 2000 operating system
- Windows® XP operating system
- Windows Server® 2003 operating system
- Windows Vista® operating system
- Windows Server® 2008 operating system
- Windows® 7 operating system
- Windows Server® 2008 R2 operating system

Exceptions, if any, are noted below. If a service pack or Quick Fix Engineering (QFE) number appears with the product version, behavior changed in that service pack or QFE. The new behavior also applies to subsequent service packs of the product unless otherwise specified. If a product edition appears with the product version, behavior is different in that product edition.

Unless otherwise specified, any statement of optional behavior in this specification that is prescribed using the terms SHOULD or SHOULD NOT implies product behavior in accordance with the SHOULD or SHOULD NOT prescription. Unless otherwise specified, the term MAY implies that the product does not follow the prescription.

- <1> Section 2.2.1.1: Windows always uses a timeLimit of 0.
- <2> Section 2.2.2.1: Windows always uses a timeLimit of 0.
- <3> Section 2.2.2.1: Windows additionally specifies the attribute **displayName** but then ignores it in the reply.
- <4> Section 2.2.2.3: Windows always uses a timeLimit of 0.
- <5> Section 2.2.2.3: Windows additionally specifies the attribute **displayName** but then ignores it in the reply.
- <6> Section 2.2.2.4.3: Windows XP SP1, Windows Server 2003, and Windows Vista all ignore the flag and act as if it was always set. Windows 2000, Windows 2000 Server, and Windows XP use the flag as defined.
- <7> Section 2.2.3.1.1: Windows always uses a timeLimit of 0.
- <8> Section 2.2.3.1.4: Windows always uses a timeLimit of 0.
- <9> Section 2.2.3.1.6: Windows always uses a timeLimit of 0.
- <10> Section 2.2.4: Windows uses the Microsoft Windows Installer APIs, MsiAdvertiseProductEx function, and MsiAdvertiseScript function to generate and consume the application advertise scripts. MsiAdvertiseProductEx advertises a product, and MsiAdvertiseScript copies an advertised script file into the specified locations.

- <11> Section 3.1.3: The value ACTFLG\_UninstallUnmanaged of the **packageFlags** field of the Software Installation Search Reply message defined in section <a href="2.2.2.4">2.2.2.4</a> is ignored by all systems except for Windows 2000 and Windows XP prior to Service Pack 1.
- <12> Section 3.1.5.3: The value ACTFLG\_UninstallUnmanaged of the **packageFlags** field of the Software Installation Search Reply message defined in section 2.2.2.4 is ignored by all systems except for Windows 2000 and Windows XP prior to Service Pack 1.
- <13> Section 3.1.5.4: Windows processes the file retrieved above to install the application.
- <14> Section 3.1.5.4: Windows clients require the software installation package to be a Windows Installer package specific to Windows.
- <15> Section 3.1.5.5: Windows clients include a software maintenance utility that uses this protocol to display a list of applications from GPOs applicable to the user and allows the user to install or remove any of those applications.
- <16> Section 3.1.5.6: When policy application is terminated, Windows clients log an event to a Windows Event Log.
- <17> Section 3.1.5.6: When policy application is terminated, Windows clients log an event to a Windows Event Log.
- <18> Section 3.1.5.6: When policy application is terminated, Windows clients log an event to a Windows Event Log.
- <19> Section 3.1.5.6: When policy application is terminated, Windows clients log an event to a Windows Event Log.
- <20> Section 3.2.3: The value ACTFLG\_UninstallUnmanaged of the **packageFlags** field of the Software Installation Search Reply message defined in section <a href="2.2.2.4">2.2.2.4</a> is ignored by all systems except for Windows 2000 and Windows XP prior to Service Pack 1.
- <21> Section 3.2.5.1.1: Windows clients include a software maintenance utility that uses this protocol to display a list of applications from GPOs applicable to the user and allows the user to install any of those applications.
- <22> Section 3.2.5.2.1: Windows searches for the **packageName** of the package being added to ensure that the **packageName** is unique. If the **packageName** already exists, Windows appends a numeric string to make the **packageName** unique.
- <23> Section 3.2.5.2.2: The administrative plug-in for the Group Policy: Software Installation Protocol Extension of Windows systems generates a new application advertise script whenever the revision attribute is updated.
- <24> Section 3.2.5.2.6: Windows tools use the Group Policy: Software Installation Protocol Extension to check for software that has the equivalent of ACTFLG\_Uninstall set or ACTFLG\_Orphan set, and they issue a package deletion request for SoftwarePackages that were last updated more than one year before the time the tool is executing (by using the LastUpdateTime property).

## 7 Change Tracking

This section identifies changes that were made to the [MS-GPSI] protocol document between the January 2011 and February 2011 releases. Changes are classified as New, Major, Minor, Editorial, or No change.

The revision class **New** means that a new document is being released.

The revision class **Major** means that the technical content in the document was significantly revised. Major changes affect protocol interoperability or implementation. Examples of major changes are:

- A document revision that incorporates changes to interoperability requirements or functionality.
- An extensive rewrite, addition, or deletion of major portions of content.
- The removal of a document from the documentation set.
- Changes made for template compliance.

The revision class **Minor** means that the meaning of the technical content was clarified. Minor changes do not affect protocol interoperability or implementation. Examples of minor changes are updates to clarify ambiguity at the sentence, paragraph, or table level.

The revision class **Editorial** means that the language and formatting in the technical content was changed. Editorial changes apply to grammatical, formatting, and style issues.

The revision class **No change** means that no new technical or language changes were introduced. The technical content of the document is identical to the last released version, but minor editorial and formatting changes, as well as updates to the header and footer information, and to the revision summary, may have been made.

Major and minor changes can be described further using the following change types:

- New content added.
- Content updated.
- Content removed.
- New product behavior note added.
- Product behavior note updated.
- Product behavior note removed.
- New protocol syntax added.
- Protocol syntax updated.
- Protocol syntax removed.
- New content added due to protocol revision.
- Content updated due to protocol revision.
- Content removed due to protocol revision.
- New protocol syntax added due to protocol revision.

- Protocol syntax updated due to protocol revision.
- Protocol syntax removed due to protocol revision.
- New content added for template compliance.
- Content updated for template compliance.
- Content removed for template compliance.
- Obsolete document removed.

Editorial changes are always classified with the change type Editorially updated.

Some important terms used in the change type descriptions are defined as follows:

- **Protocol syntax** refers to data elements (such as packets, structures, enumerations, and methods) as well as interfaces.
- Protocol revision refers to changes made to a protocol that affect the bits that are sent over the wire.

The changes made to this document are listed in the following table. For more information, please contact <a href="mailto:protocol@microsoft.com">protocol@microsoft.com</a>.

| Section                                                       | Tracking number (if applicable) and description                                                      | Major<br>change<br>(Y or<br>N) | Change<br>type      |
|---------------------------------------------------------------|----------------------------------------------------------------------------------------------------|--------------------------------|---------------------|
| 1.3.2<br>Software Installation<br>Extension Overview          | 53098 Added that the administrative plug-in stores settings on a server by using remote file access. | Y                              | Content<br>updated. |
| 1.4<br>Relationship to Other<br>Protocols                     | 53098 Added information about remote file access to the introduction.                                | Y                              | Content updated.    |
| 2.2.2.4<br>Software Installation<br>Search Reply              | 56975<br>Deleted attribute tables.                                                                   | Y                              | Content updated.    |
| 2.2.2.4.1<br>Software Installation<br>Search Reply Attributes | 56975 Moved content from the Software Installation Search Reply section.                             | Y                              | Content updated.    |
| 2.2.2.4.1<br>Software Installation<br>Search Reply Attributes | 58983<br>Clarified msiScriptPath format description.                                                 | Y                              | Content updated.    |
| 2.2.2.4.2<br>canUpgradeScript<br>Attribute values             | 56975 Moved content from the Software Installation Search Reply section.                             | Y                              | Content updated.    |
| 2.2.2.4.3<br>packageFlags Attribute<br>values                 | 56975 Moved content from the Software Installation Search Reply section.                             | Y                              | Content updated.    |
| 2.2.2.4.4                                                     | 56975                                                                                                | Υ                              | Content             |

| Section                                  | Tracking number (if applicable) and description                                                                                            | Major<br>change<br>(Y or<br>N) | Change<br>type      |
|------------------------------------------|----------------------------------------------------------------------------------------------------|--------------------------------|---------------------|
| packageType Attribute<br>values          | Moved content from the "Software Installation Search Reply" section.                                                                       |                                | updated.            |
| 2.2.3.1.6<br>Category Search Request     | 56974 Clarified baseObject parameter description that CategoryId is a GUID string with reference to [RFC4122].                             | Y                              | Content<br>updated. |
| 2.2.3.2.3<br>Package Creation<br>Message | 58983<br>Clarified how the application advertise script file is<br>named.                                                                  | Y                              | Content<br>updated. |
| 2.2.3.2.5<br>Package Update Message      | 56975 Updated the modification parameter description and the references to [RFC2251] and to Software Installation Search Reply Attributes. | Y                              | Content<br>updated. |
| 2.2.3.2.8 Category Modification Message  | 56975 Updated reference to [RFC2251] with section number.                                                                                  | Y                              | Content updated.    |
| 3.1.5.4<br>Software Configuration        | 58983 Changed the name " <software path="" script="">" to "application advertise script".</software>                                       | Y                              | Content updated.    |
| 3.2.5.2.1<br>Package Creation            | 60647<br>Clarified processing when the modifyResponse<br>message resultCode field is non-zero.                                             | N                              | Content updated.    |
| 3.2.5.2.1<br>Package Creation            | 60684 Clarified processing when the addResponse message resultCode field is non-zero.                                                      | N                              | Content updated.    |
| 3.2.5.2.1<br>Package Creation            | 58983 Changed the name " <software path="" script="">" to "application advertise script".</software>                                       | Y                              | Content updated.    |
| 3.2.5.2.2 Package Modification           | 60645 Clarified processing when the modifyResponse message resultCode field is non-zero.                                                   | N                              | Content updated.    |
| 3.2.5.2.2<br>Package Modification        | 60647 Clarified processing when the modifyResponse message resultCode field is non-zero.                                                   | N                              | Content updated.    |
| 3.2.5.2.2<br>Package Modification        | 58983<br>Changed the name " <software path="" script="">" to<br/>"application advertise script".</software>                                | Y                              | Content updated.    |
| 3.2.5.2.2<br>Package Modification        | 57632<br>Removed step of issuing a GPO Property Update<br>Message, with reference to [MS-GPOL].                                            | Y                              | Content updated.    |
| 3.2.5.2.4<br>Package Removal             | 60645<br>Added steps for Bind and UnBind sequences.                                                                                        | Y                              | Content updated.    |

| Section                            | Tracking number (if applicable) and description                                                                                     | Major<br>change<br>(Y or<br>N) | Change<br>type      |
|------------------------------------|----------------------------------------------------------------------------------------------------|--------------------------------|---------------------|
|                                    | Clarified processing when the modifyResponse message resultCode field is non-zero.                                                  |                                |                     |
| 3.2.5.2.5<br>Package Obsolescence  | 60645 Added steps for Bind and UnBind sequences. Clarified processing when the modifyResponse message resultCode field is non-zero. | Y                              | Content updated.    |
| 3.2.5.2.6<br>All Packages Deletion | 60686 Clarified processing when the delResponse message resultCode field is non-zero.                                               | Y                              | Content updated.    |
| 3.2.5.2.6<br>All Packages Deletion | 59048 Added "All" and changed "Package" to Packages" in section title.                                                              | Y                              | Content<br>updated. |
| 3.2.5.2.6<br>All Packages Deletion | 59261 Removed steps that are not mandatory and restated deletion as a recursive process.                                            | Y                              | Content updated.    |
| 3.2.5.2.6<br>All Packages Deletion | 58983 Changed the name " <software path="" script="">" to "application advertise script".</software>                                | Y                              | Content updated.    |
| 3.2.5.2.6<br>All Packages Deletion | 59198 Clarified the application advertise script file deletion process.                                                             | Y                              | Content updated.    |
| 3.2.5.2.7<br>Category Creation     | 60638 Clarified processing when the addResponse message resultCode field is non-zero.                                               | N                              | Content<br>updated. |
| 3.2.5.2.7<br>Category Creation     | 60636 Clarified processing when the modifyResponse message resultCode field is non-zero.                                            | N                              | Content<br>updated. |
| 3.2.5.2.7<br>Category Creation     | 56974 Clarified precondition for a category modification message to be issued.                                                      | Y                              | Content updated.    |
| 3.2.5.2.8  Category Modification   | 60636 Clarified processing when the modifyResponse message resultCode field is non-zero.                                            | N                              | Content updated.    |
| 3.2.5.2.8  Category Modification   | 56975 Updated response descriptions with references for search requests.                                                            | Y                              | Content updated.    |
| 3.2.5.2.9<br>Category Deletion     | 60637 Clarified processing when the delResponse message resultCode field is non-zero.                                               | N                              | Content updated.    |

# 8 Index

| A                                               | F                                                |
|-------------------------------------------------|--------------------------------------------------|
| Abstract data model                             |                                                  |
| administrative 44                               | Fields - vendor-extensible 11                    |
| client 37                                       |                                                  |
| Action determination - software 41              | G                                                |
| Administrative                                  |                                                  |
| abstract data model 44                          | Glossary 7                                       |
| higher-layer triggered events 47                | Н                                                |
| initialization 46                               | п                                                |
| local events 54                                 | I link and larger to be a second according       |
| message processing 47                           | Higher-layer triggered events                    |
| overview 44                                     | administrative 47                                |
| sequencing rules 47                             | <u>client</u> 39                                 |
| <u>timer events</u> 54                          |                                                  |
| timers 46                                       | I                                                |
| Applicability                                   |                                                  |
| software deployment 40                          | <u>Implementers - security considerations</u> 58 |
| statement 11                                    | Informative references 9                         |
| Application advertise script (section 2.2.4 29, | Initialization                                   |
| section 2.2.4.1 30)                             | administrative 46                                |
| <u>section 2.2.4.1</u> 30)                      | client 39                                        |
| D.                                              | Introduction 7                                   |
| В                                               | Introduction 7                                   |
| Background 9                                    | L                                                |
| C                                               | Local events                                     |
|                                                 | administrative 54                                |
| Complitive possibilities 11                     | client 44                                        |
| Capability negotiation 11 Change tracking 61    | CHEFFE 44                                        |
|                                                 | М                                                |
| Class store confirmation message 26             | 141                                              |
| Class store creation message 24                 | Martin Committee (1971)                          |
| Client                                          | <u>Maintenance - software installation</u> 42    |
| abstract data model 37                          | Maintenance message 21                           |
| <u>higher-layer triggered events</u> 39         | Message processing                               |
| <u>initialization</u> 39                        | administrative 47                                |
| local events 44                                 | client 40                                        |
| message processing 40                           | Messages                                         |
| overview 37                                     | application advertise script (section 2.2.4 29,  |
| sequencing rules 40                             | section 2.2.4.1 30)                              |
| timer events 44                                 | policy application 15                            |
| timers 39                                       | read administration 22                           |
| Configuration - software 42                     | syntax 13                                        |
| Creation - package 48                           | transport 13                                     |
| Creation - package 40                           | write administration 24                          |
| <b>D</b>                                        |                                                  |
| D                                               | <u>Modification - package</u> 49                 |
|                                                 | N                                                |
| Data model - abstract                           | N                                                |
| <u>administrative</u> 44                        |                                                  |
| <u>client</u> 37                                | Normative references 8                           |
| <u>Deletion - package</u> 53                    |                                                  |
| <u>Directory service schema elements</u> 35     | 0                                                |
|                                                 |                                                  |
| E                                               | Obsolescence - package 52                        |
|                                                 | Overview (synopsis) 9                            |
| Elements - directory service schema 35          |                                                  |
| Examples 55                                     | P                                                |
| <u>LAGITIPICS</u> 33                            |                                                  |

65 / 66

 $[MS\text{-}GPSI] - v20110204 \\ Group \ Policy: \ Software \ Installation \ Protocol \ Extension \\ Copyright © 2011 \ Microsoft \ Corporation.$ 

Release: Friday, February 4, 2011

| Package                                                     | Т                               |
|-------------------------------------------------------------|---------------------------------|
| creation 48                                                 |                                 |
| deletion 53                                                 | Timer events                    |
| modification 49                                             | administrative 54               |
| obsolescence 52                                             | client 44                       |
| removal 51                                                  | Timers                          |
| updates 51                                                  | administrative 46               |
| Package creation message 25                                 | client 39                       |
| Package deletion message 28                                 | Tracking changes 61             |
| Package update message 27                                   | Transport - message 13          |
| Packages container creation message 25                      | Triggered events - higher-layer |
| Parameters - security 58                                    | administrative 47               |
| Policy application messages 15                              | client 39                       |
| Preconditions 11                                            | <u> </u>                        |
| Prerequisites 11                                            | U                               |
| Product behavior 59                                         |                                 |
| Troduct behavior 39                                         | Updates - package 51            |
| R                                                           | Opdates package 51              |
| N.                                                          | V                               |
| Read administration                                         | V                               |
| message 22                                                  | Vandar aytansible fields 11     |
|                                                             | Vendor-extensible fields 11     |
| policy 47 References                                        | Versioning 11                   |
|                                                             | 14/                             |
| informative 9                                               | W                               |
| normative 8                                                 | Multi durini-turbiru            |
| Relationship to other protocols 10                          | Write administration            |
| Removal - package 51                                        | messages 24                     |
| Retrieval - software deployment 40                          | policy 48                       |
|                                                             |                                 |
| S                                                           |                                 |
|                                                             |                                 |
| Schema elements - directory service 35                      |                                 |
| Search                                                      |                                 |
| reply message ( <u>section 2.2.2.2</u> 16, <u>section</u>   |                                 |
| <u>2.2.2.4</u> 17)                                          |                                 |
| request message ( <u>section 2.2.2.1</u> 15, <u>section</u> |                                 |
| <u>2.2.2.3</u> 16)                                          |                                 |
| Security 58                                                 |                                 |
| Sequencing rules                                            |                                 |
| <u>administrative</u> 47                                    |                                 |
| client 40                                                   |                                 |
| Software                                                    |                                 |
| action determination 41                                     |                                 |
| configuration 42                                            |                                 |
| deployment applicability 40                                 |                                 |
| deployment retrieval 40                                     |                                 |
| installation maintenance 42                                 |                                 |
| Software container search request message 15                |                                 |
| Software installation container search reply                |                                 |
| message 16                                                  |                                 |
| Software installation extension overview 10                 |                                 |
| Software installation maintenance message 21                |                                 |
| Software installation read administration message           |                                 |
| 22                                                          |                                 |
| Software installation search reply message 17               |                                 |
| Software installation search request message 16             |                                 |
| Software installation write administration messages         |                                 |
| 24                                                          |                                 |
| Standards assignments 12                                    |                                 |
| Syntax - message 13                                         |                                 |

Release: Friday, February 4, 2011